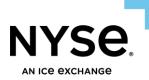

### **NYSE Pillar Gateway**

### FIX

## **Protocol Specification**

### NYSE Arca Options NYSE American Options

# Floor Broker OMS - Open Outcry Trading

January 4, 2024

Spec Version 2.2

### Contents

| 1.  | Introduction3              |                                         |    |  |  |  |  |  |  |
|-----|----------------------------|-----------------------------------------|----|--|--|--|--|--|--|
| 2.  | FIX H                      | eader & Trailer                         | 3  |  |  |  |  |  |  |
| 3.  | Open                       | Outcry Message Workflow                 | 3  |  |  |  |  |  |  |
| 4.  | FLEX                       | FLEX Orders                             |    |  |  |  |  |  |  |
|     | 4.1                        | Root Symbol                             | .8 |  |  |  |  |  |  |
|     | 4.2                        | ,<br>Strike Prices                      |    |  |  |  |  |  |  |
|     | 4.3                        | Maturity Dates                          | .8 |  |  |  |  |  |  |
|     | 4.4                        | FLEX Percent                            | .9 |  |  |  |  |  |  |
| 5.  | Mess                       | ages from OMS to Pillar - Open Outcry   | 9  |  |  |  |  |  |  |
|     | 5.1                        | New Order                               | .9 |  |  |  |  |  |  |
|     | 5.2                        | Order Cancel/Replace Request 1          | .4 |  |  |  |  |  |  |
|     | 5.3                        | New Complex Order                       | .9 |  |  |  |  |  |  |
|     | 5.4                        | Complex Order Cancel/Replace Request 2  | 25 |  |  |  |  |  |  |
|     | 5.5                        | Order Cancel Request 3                  | 51 |  |  |  |  |  |  |
|     | 5.6                        | Trade Request                           | 3  |  |  |  |  |  |  |
|     | 5.7                        | FLEX Price Request                      | 57 |  |  |  |  |  |  |
|     | 5.8                        | Allocation Request 4                    | 1  |  |  |  |  |  |  |
| 6.  | Mess                       | ages from Pillar to OMS - Open Outcry 4 | 7  |  |  |  |  |  |  |
|     | 6.1                        | Execution Report                        | 17 |  |  |  |  |  |  |
|     | 6.2                        | Trading Floor Status Update 5           | ;9 |  |  |  |  |  |  |
|     | 6.3                        | FLEX Price Update 6                     | ;9 |  |  |  |  |  |  |
|     | 6.4                        | Order Cancel Reject                     | '4 |  |  |  |  |  |  |
| 7.  | Clear                      | the Book7                               | 7  |  |  |  |  |  |  |
| 8.  | FIX D                      | гор Сору 7                              | 7  |  |  |  |  |  |  |
| 9.  | Pillar                     | Reason Codes                            | 7  |  |  |  |  |  |  |
| 10. | . Document Version History |                                         |    |  |  |  |  |  |  |

# 1. Introduction

This specification covers FIX messaging for NYSE Arca and American Options outcry trading as implemented between NYSE Pillar and the Floor Broker OMS application.

**Electronic order entry** - in addition to open outcry, NYSE Pillar FIX Gateway sessions designated as Floor Broker are entitled for electronic order routing direct to NYSE Pillar matching engines. For details on electronic order types, please refer to <u>NYSE Pillar FIX Gateway Specification</u>.

Initiating Broker Badge is required on all orders, both outcry and electronic, via the tag *IntroducingBadgeID (9448)*. Orders without a badge will be rejected.

## 2. FIX Header & Trailer

Standard NYSE Pillar FIX Gateway format as stated in <u>NYSE Pillar FIX Gateway Specification</u> - Section 3.

• OnBehalfToCompID (115) - must be populated with the Initiating Floor Broker firm MPID.

# 3. Open Outcry Message Workflow

The following example illustrates FIX messages corresponding to an Initiating Broker who verbally represents both sides of an open outcry transaction on the trading floor (initiating side on the open outcry order is represented as Buy in this particular case). The Trading Official approves the transaction and indicates that there is no need to clear the book first.

After the trade is executed, the Initiating Broker then self-allocates both sides of the trade.

Note: for simplicity, not all required tags are shown (e.g. *IntroducingBadgeID*, *Symbol*, etc.). Please refer to the respective message type structures in this document for guidance on required tags.

| # | Activity                                                                                  | OMS to Pillar                                                                                                    | Pillar to OMS                                                                                                    |
|---|-------------------------------------------------------------------------------------------|----------------------------------------------------------------------------------------------------|----------------------------------------------------------------------------------------------------|
| 1 | Initiating Broker<br>enters an Open<br>Outcry Order with<br>initiating side of<br>Buy.    | <ul> <li>New Order - Open Outcry</li> <li>MsgType (35) = D (New Order)</li> <li>ClOrdID (11) = 1</li> <li>OrderQty (38) = 10</li> <li>OrdType (40) = 2 (Limit)</li> <li>Price (44) = 10.00</li> <li>Side (54) = 1 (Buy)</li> <li>ExtendedExecInst (9416) = O (open outcry)</li> </ul> | N/A                                                                                                    |
| 2 | Pillar accepts the<br>Open Outcry<br>order, assigns an<br>OrderID, and acks<br>the order. | N/A                                                                                                    | <ul> <li>Order Ack - Open Outcry</li> <li>MsgType (35) = 8 (Execution Report)</li> <li>ClOrdID (11) = 1</li> <li>OrderID (37) = 99</li> <li>OrderQty (38) = 10</li> <li>OrdStatus (39) / ExecType (150) = 0<br/>(New)</li> <li>OrdType (40) = 2 (Limit)</li> </ul> |

| # | Activity                                                                                                    | OMS to Pillar                                                                                                    | Pillar to OMS                                                                                                    |
|---|----------------------------------------------------------------------------------------------------|----------------------------------------------------------------------------------------------------|----------------------------------------------------------------------------------------------------|
|   |                                                                                                    |                                                                                                    | <ul> <li>Price (44) = 10.00</li> <li>Side (54) = 1 (Buy)</li> <li>ExtendedExecInst (9416) = 0 (open outcry)</li> </ul>                                                                                                    |
| 3 | Broker announces<br>the Open Outcry<br>order.<br>Trading Official<br>logs the<br>announcement.                                               | N/A                                                                                                    | <ul> <li>Trading Floor Status Update</li> <li>MsgType (35) = 8 (Execution Report)</li> <li>ClOrdID (11) = 1</li> <li>OrderID (37) = 99</li> <li>OrderQty (38) = 10</li> <li>OrdStatus (39) / ExecType (150) = <ul> <li>N (Broker Announcement)</li> <li>OrdType (40) = 2 (Limit)</li> <li>Price (44) = 10.00</li> <li>Side (54) = 1 (Buy)</li> <li>TransactTime (60) = 20201120- <ul> <li>09:35:00.00000000 (announcement time)</li> <li>ExtendedExecInst (9416) = 0 (open outcry)</li> </ul> </li> </ul></li></ul>                                          |
| 4 | Trading Official<br>approves the order<br>and indicates clear<br>the book is not<br>required.                                                | N/A                                                                                                    | <ul> <li>Trading Floor Status Update</li> <li>MsgType (35) = 8 (Execution Report)</li> <li>ClOrdID (11) = 1</li> <li>OrderID (37) = 99</li> <li>OrderQty (38) = 10</li> <li>OrdStatus (39) / ExecType (150) = Q<br/>(Trading Official Open Outcry Approval<br/>- clear the book NOT required)</li> <li>OrdType (40) = 2 (Limit)</li> <li>Price (44) = 10.00</li> <li>Side (54) = 1 (Buy)</li> <li>TransactTime (60) = 20201120-<br/>09:35:10.00000000 (Trading Official<br/>approval time)</li> <li>ExtendedExecInst (9416) = 0 (open<br/>outcry)</li> </ul> |
| 5 | Broker enters a<br>Trade Request, in<br>this case for the<br>full quantity and at<br>the same price as<br>the original Open<br>Outcry order. | <ul> <li>Trade Request</li> <li>MsgType (35) = 8 (Execution Report)</li> <li>ClOrdID (11) = 2</li> <li>LastPx (31) = 10.00</li> <li>LastQty (32) = 10</li> <li>OrderID (37) = 99</li> <li>OrdStatus (39) / ExecType (150) = T<br/>(OMS Trade Request)</li> <li>OrigClOrdID (41) = 1</li> <li>Side (54) = 1 (Buy)</li> </ul> | N/A                                                                                                    |

| # | Activity                                                                                                    | OMS to Pillar                                                                                                    | Pillar to OMS                                                                                                    |
|---|----------------------------------------------------------------------------------------------------|----------------------------------------------------------------------------------------------------|----------------------------------------------------------------------------------------------------|
|   |                                                                                                    | <ul> <li>TradeCondition (277) = e (Single Leg<br/>Floor Trade)</li> </ul>                                                                                                    |                                                                                                    |
| 6 | Pillar accepts the<br>Trade Request,<br>assigns a DealID,<br>sends an Execution<br>Report back to the<br>OMS, and prints<br>the trade to OPRA.                                                                                                    | N/A                                                                                                    | Trade Ack - Fill  MsgType (35) = 8 (Execution Report) ClOrdID (11) = 2 LastPx (31) = 10.00 LastQty (32) = 10 OrderID (37) = 99 OrdStatus (39) / ExecType (150) = 2 (Filled) Side (54) = 1 (Buy) TradeCondition (277) = e (Single Leg Floor Trade) DealID (9483) = 888 |
| 7 | Initiating Broker<br>self-allocates the<br>full quantity of the<br>trade - both buy<br>and sell sides - to<br>the Initiating<br>Broker Firm MPID<br>= ABCD.<br>The OMS<br>generates a unique<br>DealID and assigns<br>it to the pair of<br>buy/sell Allocation<br>Requests. | <ul> <li>Allocation Request</li> <li>MsgType (35) = 8 (Execution Report)</li> <li>ClOrdID (11) = 3</li> <li>LastQty (32) = 10</li> <li>OrderID (37) = 99</li> <li>OrdStatus (39) / ExecType (150) = K<br/>(OMS Allocation Request)</li> <li>OrigClOrdID (41) = 1</li> <li>Side (54) = 1 (Buy)</li> <li>DealID (9483) = 7777</li> <li>AllocationFirmMPID (20022) = ABCD</li> <li>AllocationFirmMMID (20023) -<br/>[omitted]</li> <li>AllocationFirmIntroducingBadgeID<br/>(20024) - [omitted]</li> <li>RefDealID (30002) = 888</li> </ul> Allocation Request <ul> <li>MsgType (35) = 8 (Execution Report)</li> <li>ClOrdID (11) = 4</li> <li>LastQty (32) = 10</li> <li>OrderID (37) = 99</li> <li>OrdStatus (39) / ExecType (150) = K<br/>(OMS Allocation Request)</li> <li>OrigClOrdID (41) = 1</li> <li>Side (54) = 2 (Sell)</li> <li>DealID (9483) = 7777</li> <li>AllocationFirmMPID (20022) = ABCD</li> <li>AllocationFirmMPID (20022) = ABCD</li> <li>AllocationFirmMPID (20023) -</li> </ul> | N/A                                                                                                    |

|                                                                                                    | <ul> <li>AllocationFirmIntroducingBadgeID<br/>(20024) - [omitted]</li> <li>RefDealID (30002) = 888</li> </ul>                                                                                                    |                                                                                                    |
|----------------------------------------------------------------------------------------------------|----------------------------------------------------------------------------------------------------|----------------------------------------------------------------------------------------------------|
|                                                                                                    | <i>FLEX Percent orders:</i><br>Allocation Requests must be entered after<br>the FLEX Price Request message (Step 10).                                                                                                    |                                                                                                    |
| Conditional Step -<br>N/A for this<br>example                                                                                                  | Allocations to Third Party:<br>In Step 7, if Initiating Broker allocates<br>either side to a third party via tag 20023<br>or 20024 - Pillar responds with an<br>Allocation Pending Ack for each side.<br>The third party must then approve the<br>allocation via the NYSE Pillar Trade Ops<br>Portal, at which point the allocations will<br>be processed.<br>FLEX Percent orders:<br>Allocation Requests must be entered after<br>the FLEX Price Request message (Step 10). | Allocation Pending Acks:<br>- Buy<br>- Sell                                                                                                    |
| Pillar accepts the<br>Allocation<br>Requests, allocates<br>the trade, assigns a<br>new DealID, and<br>generates<br>allocation fill<br>messages | N/A                                                                                                    | If Initiating Broker self-allocates both sides<br>(as in this example) - Pillar sends allocation<br>fills back to the OMS order entry session:<br>Allocation - Fill<br>• MsgType (35) = 8 (Execution Report)<br>• DeliverToCompID (128) = ABCD<br>• ClOrdID (11) = 3<br>• LastPx (31) = 10.00<br>• LastQty (32) = 10<br>• OrderID (37) = 99<br>• OrdStatus (39) / ExecType (150) = 2<br>(Filled)<br>• Side (54) = 1 (Buy)<br>• DealID (9483) = 55555<br>• AllocationIndicator (30003) = Y<br>• OrigDealID (30006) = 888<br>Allocation - Fill<br>• MsgType (35) = 8 (Execution Report)<br>• DeliverToCompID (128) = ABCD |
|                                                                                                    | N/A for this<br>example<br>Pillar accepts the<br>Allocation<br>Requests, allocates<br>the trade, assigns a<br>new DealID, and<br>generates<br>allocation fill                                                                                                    | N/A for this<br>exampleIn Step 7, if Initiating Broker allocates<br>either side to a third party via tag 20023<br>or 20024 - Pillar responds with an<br>Allocation Pending Ack for each side.The third party must then approve the<br>allocation via the NYSE Pillar Trade Ops<br>Portal, at which point the allocations will<br>be processed.FLEX Percent orders:<br>Allocation Requests must be entered after<br>the FLEX Price Request message (Step 10).Pillar accepts the<br>Allocation fillN/A                                                                                                    |

| #  | Activity                                      | OMS to Pillar                                                                                                    | Pillar to OMS                                                                                                    |
|----|-----------------------------------------------|----------------------------------------------------------------------------------------------------|----------------------------------------------------------------------------------------------------|
|    |                                               |                                                                                                    | <ul> <li>LastPx (31) = 10.00</li> <li>LastQty (32) = 10</li> <li>OrderID (37) = 99</li> <li>OrdStatus (39) / ExecType (150) = 2<br/>(Filled)</li> <li>Side (54) = 2 (Sell)</li> <li>DealID (9483) = 55555</li> <li>AllocationIndicator (30003) = Y</li> <li>OrigDealID (30006) = 888</li> <li>Allocations to Third Party:</li> <li>If Initiating Broker allocates either side to a<br/>third party (via tag 20023 or 20024 in Step<br/>7) - Pillar sends allocations to FIX Drop Copy<br/>only, and not back to the OMS order entry</li> </ul> |
| 10 | Conditional Step -<br>N/A for this<br>example | FLEX Percent Orders only:Broker enters a FLEX Price Requestmessage with definitive Trade and/orStrike price(s) before sending Allocationrequests.FLEX Price RequestClordID (11) = 5LastPx (31) = 10.00OrderID (37) = 99OrdgClordID (41) = 3OrdStatus (39) = UExecType (150) = UStrikePrice (202) = 20.50RefDealID (30002) = 888ReferencePrice (20045) = 40.00 | session.<br>N/A                                                                                                    |
| 11 | Conditional Step -<br>N/A for this<br>example | N/A                                                                                                    | <ul> <li>FLEX Percent Orders only:</li> <li>Pillar accepts the FLEX Price request<br/>message with an Ack back to the OMS order<br/>entry session.</li> <li>FIX Execution Report - FLEX Price Ack</li> <li>MsgType (35) = 8 (Execution Report)</li> <li>OnBehalfOfCompID (115) = ABCD</li> <li>ClOrdID (11) = 5</li> <li>LastPx (31) = 10.00</li> <li>OrderID (37) = 99</li> <li>OrigClOrdID (41) = 3</li> </ul>                                                                                                    |

| # | Activity | OMS to Pillar | Pillar to OMS                                                                                                    |
|---|----------|---------------|----------------------------------------------------------------------------------------------------|
|   |          |               | <ul> <li>OrdStatus (39) = U</li> <li>ExecType (150) = U</li> <li>StrikePrice (202) = 20.50</li> <li>RefDealID (30002) = 888</li> <li>ReferencePrice (20045) = 40.00</li> </ul> |
|   |          |               | Allocation Requests may be entered following this step.                                                                                                    |

# 4. FLEX Orders

Initiating Brokers can create a new FLEX series by submitting an order to the Exchange. The series data provided on the order will be used to create the new FLEX series. Upon receipt of a FLEX order, Pillar will create and publish the FLEX series, before processing the order.

### 4.1 Root Symbol

The material terms of the series must be encoded within the root symbol of the FLEX series as outlined below. No verifications are made on the root symbol provided.

1. A lead number must be prepended to the Root symbol as follows.

| Underlying type | Lead   | Settlement | Exercise | Delivery |
|-----------------|--------|------------|----------|----------|
|                 | number | type       | style    |          |
| Equity/ETF      | 1      | PM         | American | Physical |
| Equity/ETF      | 2      | PM         | European | Physical |
| ETF             | 3*     | PM         | American | Cash     |
| ETF             | 4*     | PM         | European | Cash     |
| Index           | 1      | AM         | American | Cash     |
| Index           | 2      | AM         | European | Cash     |
| Index           | 3      | PM         | American | Cash     |
| Index           | 4      | PM         | European | Cash     |

\*NYSE American Options only.

2. The lead character must be followed by the Underlying ticker.

#### 4.2 Strike Prices

Strike prices are expressed with 2 decimal places. The lowest value accepted is 0.01.

#### 4.3 Maturity Dates

A Maturity date must be provided in the MonthYear and MaturityDay fields (FIX Tags 200 and 205 respectively). The date must be a Trading day that is not the current date (same day expiries are not allowed) and is within a maximum of 15 years from the current date.

#### 4.4 FLEX Percent

Either Strike and/or Premium prices can be expressed as a Percentage of the Underlying price.

- To define the Strike price as a percentage, **PercentageStrike (20030)** must contain the percentage value while **StrikePrice (202)** must be set to 0 on both Order and Trade Request messages.
- To define the Premium price as a percentage, PercentagePrice (20031) must contain the percentage value while Price (44) must be set to 0 on the Order message. If the Premium price is defined as a percentage, then PercentagePrice (20031) must also be provided on the Trade Request message. In this case, LastPx (31) must be set to 0.

To finalize FLEX Percent trades when the underlying's price is determined, prices will be required with the use of the FLEX Price request message.

# 5. Messages from OMS to Pillar - Open Outcry

#### 5.1 New Order

This represents the initial open outcry message from the Initiating Floor Broker, which is then subject to approval by a Trading Official (TO).

| Tag    | Field Name             | Data Type  | Req'd | Values                                                                                                    | Arca/<br>American<br>Options Floor<br>OMS |
|--------|------------------------|------------|-------|----------------------------------------------------------------------------------------------------|-------------------------------------------|
|        | Standard FIX<br>Header |            | Y     | MsgType = D                                                                                                    | Yes                                       |
| FIX-1  | Account                | String[16] | N     | Customer defined up to 16 characters; only printable<br>ASCII characters allowed, excluding comma,<br>semicolon, pipe delimiter, "at" symbol, greater<br>than/less than, ampersand (&) and single/double<br>quotation mark.<br>For NYSE Arca & NYSE American Options - up to 16<br>characters will be echoed back on gateway response<br>messages, but will be truncated to the first 10<br>characters to clearing, end of day output files, etc.                                               | Yes                                       |
| FIX-11 | ClOrdID                | String[20] | Y     | Unique ID of the message as assigned by the firm.<br>Pillar will validate that the <i>ClOrdID</i> is unique for the<br>combination of <i>SenderCompID</i> + <i>OnBehalfOfCompID</i><br>(MPID) that entered the order, among open orders<br>only. However, the firm is responsible for ensuring<br>that the <i>ClOrdID</i> provided is unique among all orders<br>sent for the full length of the trading day by the given<br>SenderCompID + MPID.<br>Customer defined up to 20 characters; only | Yes                                       |

| Тад    | Field Name  | Data Type  | Req'd | Values                                                                                                    | Arca/<br>American<br>Options Floor<br>OMS |
|--------|-------------|------------|-------|----------------------------------------------------------------------------------------------------|-------------------------------------------|
|        |             |            |       | printable ASCII characters allowed, excluding comma,<br>semicolon, pipe delimiter, "at" symbol, greater<br>than/less than, ampersand (&) and single/double<br>quotation mark.                                                                                                    |                                           |
| FIX-38 | OrderQty    | Qty[9]     | Y     | 1 - 999,999                                                                                                    | Yes                                       |
| FIX-40 | OrdType     | Char[1]    | Y     | 1 = Market<br>2 = Limit<br>3 = Stop<br>4 = Stop Limit<br>7 = Inside Limit<br>9 = AutoMatch Limit<br>P = Pegged                                                                                                    | 1<br>2                                    |
| FIX-44 | Price       | Price[16]  | С     | 0.00000001 - 9,999.99<br>Required when OrdType [40] = 2.<br>Single leg standard and FLEX outcry orders with a<br>PackageLinkID [20040] along with the associated<br>Trade requests may be entered in \$0.01 increments.                                                                                                    | Yes                                       |
| FIX-54 | Side        | Char[1]    | Y     | 1 = Buy<br>2 = Sell<br>5 = Sell Short<br>6 = Sell Short Exempt<br>8 = Cross<br>9 = Cross Short<br>A = Cross Short Exempt                                                                                                    | 1<br>2                                    |
| FIX-55 | Symbol      | String[16] | Y     | Valid Options OSI Root symbol.                                                                                                    | Yes                                       |
| FIX-58 | Text        | String[80] | N     | On Incoming Messages from Firm: Freeform text field<br>to identify a strategy description, up to 80 characters;<br>only printable ASCII characters allowed, excluding<br>comma, semicolon, pipe delimiter, "at" symbol,<br>greater than/less than, ampersand (&) and<br>single/double quotation mark. However, will not be<br>passed back in Acknowledgments or any subsequent<br>response messages. | Yes                                       |
|        |             |            |       | On Outgoing Message from Exchange: Reason code<br>and text description for order activity. For example,<br>reason for cancel/cancel-replace rejection.                                                                                                    |                                           |
| FIX-59 | TimeInForce | Char[1]    | Y     | 0 = Day<br>1 = GTC<br>2 = At the Opening<br>3 = IOC<br>4 = FOK<br>5 = GTX<br>6 = GTD<br>7 = On Close                                                                                                    | 0                                         |

| Tag          | Field Name            | Data Type                | Req'd | Values                                                                                                    | Arca/<br>American<br>Options Floor<br>OMS |
|--------------|-----------------------|--------------------------|-------|----------------------------------------------------------------------------------------------------|-------------------------------------------|
| FIX-60       | TransactTime          | UTC<br>Timestam<br>p[27] | N     | On Incoming Messages from Firm: Customer<br>application time.<br>On Outgoing Message from Exchange: Exchange<br>application time.                                                                                                    | Yes                                       |
|              |                       |                          |       | UTC time, in Milliseconds                                                                                                    |                                           |
| FIX-77       | OpenClose             | Char[1]                  | Y     | Indicates status of Client's position in the Option<br>O = Open<br>C = Close                                                                                                    | 0<br>C                                    |
| FIX-167      | SecurityType          | String[4]                | Y     | Identifies type of Options Instrument<br>OPT = Single leg Option<br>MLEG = Complex Option                                                                                                    | ОРТ                                       |
| FIX-200      | MaturityMont<br>hYear | String[6]                | Y     | Month and year of maturity. Part of Options series<br>identifier<br>YYYYMM                                                                                                    | Yes                                       |
| FIX-201      | PutOrCall             | Char[1]                  | Y     | Put or Call indicator. Part of Options series identifier<br>0 = Put<br>1 = Call                                                                                                    | 0                                         |
| FIX-202      | StrikePrice           | Price[16]                | Y     | Strike price of the option. Part of Options series<br>identifier<br>0.000001 - 999,999,999.999999                                                                                                    | Yes                                       |
| FIX-204      | CustomerOrFir<br>m    | Char[1]                  | Y     | Capacity of the order<br>0 = Customer<br>1 = Firm<br>2 = Broker<br>3 = Market maker<br>4 = Away Market Maker<br>8 = Prof customer                                                                                                    | 0<br>1<br>2<br>3<br>4<br>8                |
| FIX-205      | MaturityDay           | String[2]                | Y     | Maturity day. Part of Options series identifier<br>DD                                                                                                    | Yes                                       |
| FIX-386      | NoTradingSess<br>ions | Int[1]                   | Y     | 1                                                                                                    | 1                                         |
| →<br>FIX-336 | TradingSessio<br>nID  | Char[1]                  | Y     | <ul> <li>1 = Early Trading Session</li> <li>2 = Core Trading Session</li> <li>3 = Late Trading Session</li> <li>4 = Early &amp; Core Trading Sessions</li> <li>5 = Core &amp; Late Trading Sessions</li> <li>6 = Early, Core, &amp; Late Trading Sessions</li> </ul> | 2                                         |
| FIX-439      | ClearingFirm          | String[5]                | N     | Clearing number of CMTA<br>Numeric characters only, no preceding zeros.                                                                                                    | Yes                                       |
| FIX-440      | ClearingAccou<br>nt   | String[5]                | N     | Clearing number, if other than the default Clearing<br>Number for the MPID.                                                                                                    | Yes                                       |

| Tag      | Field Name           | Data Type  | Req'd | Values                                                                                                    | Arca/<br>American<br>Options Floor<br>OMS                         |
|----------|----------------------|------------|-------|----------------------------------------------------------------------------------------------------|-------------------------------------------------------------------|
|          |                      |            |       | If not specified, the default clearing number associated with the MPID will be sent back on response messages.                                                                                                    |                                                                   |
| FIX-526  | OptionalData         | String[16] | N     | Numeric characters only, no preceding zeros.<br>Clearing Optional Data                                                                                                    | Yes                                                               |
|          |                      |            |       | Customer defined up to 16 characters; only printable<br>ASCII characters<br>allowed, excluding comma, semicolon, pipe delimiter,<br>"at" symbol, greater than/less than, ampersand (&)<br>and single/double quotation mark.                                                                                                    |                                                                   |
| FIX-7928 | SelfTradeType        | Char[1]    | N     | 0 (number 0) = Use current Session Configuration STP<br>setting for the SenderCompID<br>T = No Self Trade Prevention<br>N = Cancel Newest<br>O (letter O)= Cancel Oldest<br>C = Cancel Both<br>D = Cancel Decrement*                                                                                                    | No - but<br>will be<br>accepted<br>and<br>ignored if<br>specified |
| FIX-9202 | SpecialOrdTyp<br>e   | Char[1]    | С     | <ul> <li>*Not supported on NYSE Arca/American Options</li> <li>1 = DMM Open/Re-open/Close</li> <li>with or without Auction (AOC) - drop copy only</li> <li>2 = DMM Pre-auction - drop copy only</li> <li>3 = DMM After-auction - drop copy only</li> <li>9 = Cabinet</li> <li>C = Customer to Customer Cross</li> <li>P = CUBE Price Improvement</li> <li>Q = QCC</li> <li>S = AON CUBE</li> <li>T = QCT (<i>DeliverToCompID</i> must be populated with IB</li> <li>Firm Identifier)</li> </ul> | 9                                                                 |
| FIX-9416 | ExtendedExecI<br>nst | Char[1]    | Y     | A = Add Liquidity Only (ALO)<br>0 = No trade against MPL<br>2 = No route to IOI<br>3 = No trade against MPL and no route to IOI<br>4 = Retail Order Type 1<br>5 = Retail Order Type 2<br>7 = Retail Provider<br>8 = Imbalance Offset<br>C = Complex Order Auction<br>9 = Discretionary Peg<br>D = Dark (Non-Displayed) Primary Peg<br>I = Issuer Direct Offering (IDO)<br>N = Add Liquidity Only (Non-Taking ALO)<br>O = Open Outcry<br>B = Clear the Book                                      | 0                                                                 |

| Tag       | Field Name              | Data Type | Req'd | Values                                                                                                    | Arca/<br>American<br>Options Floor<br>OMS |
|-----------|-------------------------|-----------|-------|----------------------------------------------------------------------------------------------------|-------------------------------------------|
| FIX-9448  | IntroducingBa<br>dgeID  | String[4] | Y     | Initiating Broker Badge                                                                                                    | Yes                                       |
| FIX-20030 | PercentageStri<br>ke    | Price[16] | N     | FLEX orders with percent of the underlying price represented as the Strike Price.                                                                                                    | Yes                                       |
| FIX-20031 | PercentagePri<br>ce     | Price[16] | N     | FLEX orders with percent of the underlying price represented as the Premium Price.                                                                                                    | Yes                                       |
| FIX-20032 | TiedHedgeIndi<br>cator  | Char[1]   | N     | Y = order is a tied hedge<br>N = order is NOT a tied hedge                                                                                                    | Y<br>N                                    |
| FIX-20035 | TiedToStock             | Char[1]   | N     | Y = order is tied to stock<br>N = order is NOT tied to stock                                                                                                    | Y<br>N                                    |
| FIX-20037 | RefDelta                | Price[16] | С     | Required if <i>TiedToStock [20035] = Y</i><br>Numeric only - decimal supported. May be positive or<br>negative.                                                                                                    | Yes                                       |
| FIX-20038 | StockPrice              | Price[16] | С     | Required if <i>TiedToStock [20035] = Y</i><br>For market orders that are tied-to-stock and this<br>value is unknown at the time of order entry, enter<br>999,999,999.99.<br>0.000001 - 999,999,999.999999                                                                                                 | Yes                                       |
| FIX-20039 | StockQty                | Qty[9]    | С     | Required if <i>TiedToStock [20035] = Y</i><br>1 - 999,999,999                                                                                                    | Yes                                       |
| FIX-20040 | PackageLinkID           | Int[10]   | N     | Unique ID of the single leg or complex Order or<br>Cancel/Replace request, as assigned by the firm.<br>This field is to be used to link standard, FLEX and/or<br>Cabinet orders to other standard, FLEX and/or<br>Cabinet orders.<br>The ID should be the same for all orders and legs of<br>the package. | Yes                                       |
|           | Standard FIX<br>Trailer |           | Y     | Standard FIX Trailer                                                                                                    | Yes                                       |

### 5.2 Order Cancel/Replace Request

An open outcry order may be cancel/replaced if it is pending TO approval. Once TO approved, it may not be replaced. However, it may be cancelled, and a new order entered.

**OnBehalfOfCompID (115)** in the FIX Header of the Cancel Request must be populated with the same MPID that was sent on the order intended for cancellation.

| Tag              | Field Name             | Data Type         | Req'd  | Values                                                                                                    | Arca/<br>American<br>Options Floor<br>OMS |
|------------------|------------------------|-------------------|--------|----------------------------------------------------------------------------------------------------|-------------------------------------------|
|                  | Standard FIX<br>Header |                   | Y      | MsgType = G                                                                                                    | Yes                                       |
| FIX-1            | Account                | String[16]        | N      | Customer defined up to 16 characters; only<br>printable ASCII characters allowed, excluding<br>comma, semicolon, pipe delimiter, "at" symbol,<br>greater than/less than, ampersand (&) and<br>single/double quotation mark.<br>For NYSE Arca & NYSE American Options - up to<br>16 characters will be echoed back on gateway<br>response messages, but will be truncated to the<br>first 10 characters to clearing, end of day output                                                                                                    | Yes                                       |
|                  |                        |                   |        | files, etc                                                                                                    |                                           |
| FIX-11           | ClOrdID                | String[20]        | Y      | Unique ID of the message as assigned by the<br>firm.<br>Pillar will validate that the <i>ClOrdID</i> is unique for<br>the combination of <i>SenderCompID</i> +<br><i>OnBehalfOfCompID</i> (MPID) that entered the<br>order, among open orders only. However, the<br>firm is responsible for ensuring that the <i>ClOrdID</i><br>provided is unique among all orders sent for the<br>full length of the trading day by the given<br>SenderCompID + MPID.<br>Customer defined up to 20 characters; only<br>printable ASCII characters allowed, excluding<br>comma, semicolon, pipe delimiter, "at" symbol,<br>greater than/less than, ampersand (&) and<br>single/double quotation mark. | Yes                                       |
| FIX-38<br>FIX-40 | OrderQty<br>OrdType    | Qty[9]<br>Char[1] | Y<br>Y | 1 - 999,999<br>1 = Market<br>2 = Limit<br>3 = Stop<br>4 = Stop Limit<br>7 = Inside Limit<br>9 = AutoMatch Limit<br>P = Pegged                                                                                                    | 1<br>2                                    |

| Тад    | Field Name  | Data Type  | Req'd | Values                                                                                                    | Arca/<br>American<br>Options Floor<br>OMS |
|--------|-------------|------------|-------|----------------------------------------------------------------------------------------------------|-------------------------------------------|
| FIX-41 | OrigClOrdID | String[20] | Y     | Represents the <i>ClOrdID</i> of the previously entered<br>order intended for cancellation (NOT necessarily<br>the initial order of the day).<br>Customer defined up to 20 characters; only<br>printable ASCII characters allowed, excluding<br>comma, semicolon, pipe delimiter, "at" symbol,<br>greater than/less than, ampersand (&) and<br>single/double quotation mark.                                                                                                    | Yes                                       |
| FIX-44 | Price       | Price[16]  | С     | 0.00000001 - 9,999.99<br>Required when <i>OrdType</i> [40] = 2.<br>Single leg standard and FLEX outcry orders with a<br>PackageLinkID [20040] along with the associated<br>Trade requests may be entered in \$0.01<br>increments.                                                                                                    | Yes                                       |
| FIX-54 | Side        | Char[1]    | Y     | 1 = Buy<br>2 = Sell<br>5 = Sell Short<br>6 = Sell Short Exempt<br>8 = Cross<br>9 = Cross Short<br>A = Cross Short Exempt                                                                                                    | 1<br>2                                    |
| FIX-55 | Symbol      | String[16] | Y     | Valid Options OSI Root symbol.                                                                                                    | Yes                                       |
| FIX-58 | Text        | String[80] | Ν     | On Incoming Messages from Firm: Freeform text<br>field to identify a strategy description, up to 80<br>characters; only printable ASCII characters<br>allowed, excluding comma, semicolon, pipe<br>delimiter, "at" symbol, greater than/less than,<br>ampersand (&) and single/double quotation<br>mark. However, will not be passed back in<br>Acknowledgments or any subsequent response<br>messages.<br>On Outgoing Message from Exchange: Reason<br>code and text description for order activity. For<br>example, reason for cancel/cancel-replace | Yes                                       |
| FIX-59 | TimeInForce | Char[1]    | Y     | rejection.<br>0 = Day<br>1 = GTC<br>2 = At the Opening<br>3 = IOC<br>4 = FOK<br>5 = GTX<br>6 = GTD<br>7 = On Close                                                                                                    | 0                                         |

| Тад           | Field Name            | Data Type            | Req'd    | Values                                                          | Arca/<br>American<br>Options Floor<br>OMS |
|---------------|-----------------------|----------------------|----------|-----------------------------------------------------------------|-------------------------------------------|
| FIX-60        | TransactTime          | UTC<br>Timestamp[27] | N        | On Incoming Messages from Firm: Customer application time.      | Yes                                       |
|               |                       |                      |          | On Outgoing Message from Exchange: Exchange application time.   |                                           |
|               |                       |                      |          | UTC time, in Milliseconds                                       |                                           |
|               | Quandlass             | Ch[4]                | N        | YYYYMMDD-HH:MM:SS.mmm                                           |                                           |
| FIX-77        | OpenClose             | Char[1]              | Y        | Indicates status of Client's position in the Option<br>O = Open | 0                                         |
|               |                       |                      |          | C = Close                                                       | c                                         |
| FIX-167       | SecurityType          | String[4]            | Y        | Identifies type of Options Instrument                           |                                           |
|               |                       |                      |          | OPT = Single leg Option                                         | OPT                                       |
|               |                       |                      |          | MLEG = Complex Option                                           |                                           |
| FIX-200       | MaturityMont          | String[6]            | Y        | Month and year of maturity. Part of Options                     | Yes                                       |
|               | hYear                 |                      |          | series identifier.                                              |                                           |
|               |                       |                      |          | YYYYMM                                                          |                                           |
| FIX-201       | PutOrCall             | Char[1]              | Y        | Put or Call indicator. Part of Options series                   |                                           |
|               |                       |                      |          | identifier.                                                     |                                           |
|               |                       |                      |          | 0 = Put<br>1 = Call                                             | 0                                         |
| FIX-202       | StrikePrice           | Price[16]            | Y        | Strike price of the option. Part of Options series              | Yes                                       |
| 11/-202       | Strikernee            | Thee[10]             |          | identifier.                                                     | 103                                       |
|               |                       |                      |          | 0.000001 - 999,999,999.999999                                   |                                           |
| FIX-204       | CustomerOrFir         | Char[1]              | Y        | Capacity of the order                                           |                                           |
|               | m                     |                      |          | 0 = Customer                                                    | 0                                         |
|               |                       |                      |          | 1 = Firm                                                        | 1                                         |
|               |                       |                      |          | 2 = Broker                                                      | 2                                         |
|               |                       |                      |          | 3 = Market maker                                                | 3                                         |
|               |                       |                      |          | 4 = Away Market Maker                                           | 4                                         |
| 504 0.05      |                       | o                    |          | 8 = Prof customer                                               | 8                                         |
| FIX-205       | MaturityDay           | String[2]            | Y        | Maturity day. Part of Options series identifier<br>DD           | Yes                                       |
| FIX-386       | NoTradingSess<br>ions | Int[1]               | Y        | 1                                                               | 1                                         |
| $\rightarrow$ | TradingSessio         | Char[1]              | Y        | 1 = Early Trading Session                                       |                                           |
| FIX-336       | nID                   |                      |          | 2 = Core Trading Session                                        | 2                                         |
|               |                       |                      |          | 3 = Late Trading Session                                        |                                           |
|               |                       |                      |          | 4 = Early & Core Trading Sessions                               |                                           |
|               |                       |                      |          | 5 = Core & Late Trading Sessions                                |                                           |
|               |                       |                      | <u> </u> | 6 = Early, Core, & Late Trading Sessions                        |                                           |
| FIX-7928      | SelfTradeType         | Char[1]              | Ν        | 0 (number 0) = Use current Session Configuration                | No - but                                  |
|               |                       |                      |          | STP setting for the SenderCompID                                | will be                                   |
|               |                       |                      |          | T = No Self Trade Prevention                                    | accepted                                  |
|               |                       |                      |          | N = Cancel Newest                                               | and                                       |
|               |                       |                      |          | O (letter O)= Cancel Oldest                                     | ignored                                   |

| Tag      | Field Name           | Data Type  | Req'd | Values                                                                                                    | Arca/<br>American<br>Options Floor<br>OMS |
|----------|----------------------|------------|-------|----------------------------------------------------------------------------------------------------|-------------------------------------------|
|          |                      |            |       | C = Cancel Both<br>D = Cancel Decrement*                                                                                                    | if<br>specified                           |
| FIX-439  | ClearingFirm         | String[5]  | N     | *Not supported on NYSE Arca/American Options<br>Clearing number of CMTA                                                                                                    | Yes                                       |
| FIX-440  | ClearingAccou        | String[5]  | N     | Numeric characters only, no preceding zeros.<br>Clearing number, if other than the default                                                                                                    | Yes                                       |
|          | nt                   |            |       | Clearing Number for the MPID.<br>If not specified, the default clearing number<br>associated with the MPID will be sent back on<br>response messages.<br>Numeric characters only, no preceding zeros.                                                                                                    |                                           |
| FIX-526  | OptionalData         | String[16] | N     | Clearing Optional Data<br>Customer defined up to 16 characters; only<br>printable ASCII characters<br>allowed, excluding comma, semicolon, pipe<br>delimiter, "at" symbol, greater than/less than,<br>ampersand (&) and single/double quotation<br>mark.                                                                                                    | Yes                                       |
| FIX-9202 | SpecialOrdTyp<br>e   | Char[1]    | С     | 1 = DMM Open/Re-open/Close<br>with or without Auction (AOC) - drop copy only<br>2 = DMM Pre-auction - drop copy only<br>3 = DMM After-auction - drop copy only<br>9 = Cabinet<br>C = Customer to Customer Cross<br>P = CUBE Price Improvement<br>Q = QCC<br>S = AON CUBE<br>T = QCT ( <i>DeliverToCompID</i> must be populated<br>with IB Firm Identifier)                                                                           | 9                                         |
| FIX-9416 | ExtendedExecI<br>nst | Char[1]    | Y     | A = Add Liquidity Only (ALO)<br>0 = No trade against MPL<br>2 = No route to IOI<br>3 = No trade against MPL and no route to IOI<br>4 = Retail Order Type 1<br>5 = Retail Order Type 2<br>7 = Retail Provider<br>8 = Imbalance Offset<br>C = Complex Order Auction<br>9 = Discretionary Peg<br>D = Dark (Non-Displayed) Primary Peg<br>I = Issuer Direct Offering (IDO)<br>N = Add Liquidity Only (Non-Taking ALO)<br>O = Open Outcry | 0                                         |

| Tag       | Field Name              | Data Type | Req'd | Values                                                                                                    | Arca/<br>American<br>Options Floor<br>OMS |
|-----------|-------------------------|-----------|-------|----------------------------------------------------------------------------------------------------|-------------------------------------------|
|           |                         |           |       | B = Clear the Book                                                                                                    |                                           |
| FIX-9448  | IntroducingBa<br>dgeID  | String[4] | Y     | Initiating Broker Badge                                                                                                    | Yes                                       |
| FIX-20030 | PercentageStri<br>ke    | Price[16] | N     | FLEX orders with percent of the underlying price represented as the Strike Price.                                                                                                    | Yes                                       |
| FIX-20031 | PercentagePri<br>ce     | Price[16] | N     | FLEX orders with percent of the underlying price represented as the Premium Price.                                                                                                    | Yes                                       |
| FIX-20032 | TiedHedgeIndi<br>cator  | Char[1]   | N     | Y = order is a tied hedge<br>N = order is NOT a tied hedge                                                                                                    | Y<br>N                                    |
| FIX-20035 | TiedToStock             | Char[1]   | N     | Y = order is tied to stock<br>N = order is NOT tied to stock                                                                                                    | Y<br>N                                    |
| FIX-20037 | RefDelta                | Price[16] | С     | Required if <i>TiedToStock [20035] = Y</i><br>Numeric only - decimal supported. May be<br>positive or negative.                                                                                                    | Yes                                       |
| FIX-20038 | StockPrice              | Price[16] | C     | Required if <i>TiedToStock [20035] = Y</i><br>For market orders that are tied-to-stock and this<br>value is unknown at the time of order entry,<br>enter 999,999,999.999.<br>0.000001 - 999,999,999.999999                                                                                                | Yes                                       |
| FIX-20039 | StockQty                | Qty[9]    | C     | Required if <i>TiedToStock [20035] = Y</i><br>1 - 999,999,999                                                                                                    | Yes                                       |
| FIX-20040 | PackageLinkID           | Int[10]   | N     | Unique ID of the single leg or complex Order or<br>Cancel/Replace request, as assigned by the firm.<br>This field is to be used to link standard, FLEX<br>and/or Cabinet orders to other standard, FLEX<br>and/or Cabinet orders.<br>The ID should be the same for all orders and legs<br>of the package. | Yes                                       |
|           | Standard FIX<br>Trailer |           | Y     | Standard FIX Trailer                                                                                                    | Yes                                       |

### 5.3 New Complex Order

This represents the initial open outcry message from the Initiating Floor Broker for complex orders, which is then subject to approval by a Trading Official (TO).

| Тад    | Field Name          | Data Type  | Req'd | Values                                                                                                    | rca/<br>merican<br>ptions Floor<br>MS |
|--------|---------------------|------------|-------|----------------------------------------------------------------------------------------------------|---------------------------------------|
|        | Standard FIX Header |            | Y     | MsgType = AB                                                                                                    | Yes                                   |
| FIX-1  | Account             | String[16] | N     | Customer defined up to 16 characters;<br>only printable ASCII characters allowed,<br>excluding comma, semicolon, pipe<br>delimiter, "at" symbol, greater than/less<br>than, ampersand (&) and single/double<br>quotation mark.<br>For NYSE Arca & NYSE American Options -<br>up to 16 characters will be echoed back on<br>gateway response messages, but will be | Yes                                   |
| FIX-11 | ClOrdID             | String[20] | Y     | truncated to the first 10 characters to<br>clearing, end of day output files, etc.<br>Unique ID of the message as assigned by<br>the firm.<br>Pillar will validate that the <i>ClOrdID</i> is                                                                                                    | Yes                                   |
|        |                     |            |       | unique for the combination of<br>SenderCompID + OnBehalfOfCompID<br>(MPID) that entered the order, among<br>open orders only. However, the firm is<br>responsible for ensuring that the ClOrdID<br>provided is unique among all orders sent<br>for the full length of the trading day by the<br>given SenderCompID + MPID.                                        |                                       |
|        |                     |            |       | Customer defined up to 20 characters;<br>only printable ASCII characters allowed,<br>excluding comma, semicolon, pipe<br>delimiter, "at" symbol, greater than/less<br>than, ampersand (&) and single/double<br>quotation mark.                                                                                                    |                                       |
|        |                     |            |       | <b>Note:</b> Firms must specify a <i>ClOrdID</i> value for the entire Complex order in tag 11.                                                                                                    |                                       |
| FIX-38 | OrderQty            | Qty[6]     | Y     | 1 - 999,999<br>Number of times the spread is available.<br>Leg order quantity is determined by                                                                                                    | Yes                                   |

| Tag    | Field Name  | Data Type  | Req'd | Values                                                                                                    | Arca/<br>American<br>Options Floor<br>OMS |
|--------|-------------|------------|-------|----------------------------------------------------------------------------------------------------|-------------------------------------------|
|        |             |            |       | OrderQty*LegRatioQty, the resulting value<br>cannot exceed 999,999.<br>Note: The ratio restriction of 3:1 does not<br>apply to Outcry Orders.                                                                                                    |                                           |
| FIX-40 | OrdType     | Char[1]    | Y     | 1 = Market<br>2 = Limit<br>3 = Stop<br>4 = Stop Limit<br>7 = Inside Limit<br>9 = AutoMatch Limit<br>P = Pegged                                                                                                    | 1 2                                       |
| FIX-44 | Price       | Price[16]  | C     | -214,748.36 - 214,748.36<br>Net Limit price of the order - can be<br>positive, negative or zero. A positive value<br>indicates Customer is paying (net debit); a<br>negative value indicates Customer is<br>receiving (net credit). Zero is even.<br>Max of 2 decimal places.<br>Required when <i>OrdType = 2</i> .                                                                                                    | Yes                                       |
| FIX-54 | Side        | Char[1]    | N     | 1 = Buy<br>2 = Sell<br>5 = Sell Short<br>6 = Sell Short Exempt<br>8 = Cross<br>9 = Cross Short<br>A = Cross Short Exempt                                                                                                    |                                           |
| FIX-55 | Symbol      | String[16] | N     | Valid Equities Ticker Symbol or Options<br>OSI Root symbol.                                                                                                    |                                           |
| FIX-58 | Text        | String[80] | N     | On Incoming Messages from Firm:<br>Freeform text field to identify a strategy<br>description, up to 80 characters; only<br>printable ASCII characters allowed,<br>excluding comma, semicolon, pipe<br>delimiter, "at" symbol, greater than/less<br>than, ampersand (&) and single/double<br>quotation mark. However, will not be<br>passed back in Acknowledgments or any<br>subsequent response messages.<br>On Outgoing Message from Exchange:<br>Reason code and text description for<br>order activity. For example, reason for<br>cancel/cancel-replace rejection. | Yes                                       |
| FIX-59 | TimeInForce | Char[1]    | Y     | 0 = Day<br>1 = GTC<br>2 = At the Opening                                                                                                    | 0                                         |

| Tag           | Field Name        | Data Type  | Req'd | Values                                                           | Arca/<br>American<br>Options Floor<br>OMS |
|---------------|-------------------|------------|-------|------------------------------------------------------------------|-------------------------------------------|
|               |                   |            |       | 3 = IOC                                                          |                                           |
|               |                   |            |       | 4 = FOK                                                          |                                           |
|               |                   |            |       | 5 = GTX                                                          |                                           |
|               |                   |            |       | 6 = GTD                                                          |                                           |
|               |                   |            |       | 7 = On Close                                                     |                                           |
| FIX-60        | TransactTime      | UTCTimes   | N     | On Incoming Messages from Firm:                                  | Yes                                       |
|               |                   | tamp[27]   |       | Customer application time.                                       |                                           |
|               |                   |            |       | On Outgoing Message from Exchange:<br>Exchange application time. |                                           |
|               |                   |            |       | UTC time, in Milliseconds                                        |                                           |
|               |                   |            |       | YYYYMMDD-HH:MM:SS.mmm                                            |                                           |
| FIX-167       | SecurityType      | String[4]  | Y     | Identifies type of Options Instrument                            |                                           |
|               |                   |            |       | OPT = Single leg Option                                          |                                           |
|               |                   |            |       | MLEG = Complex Option (Multi-leg Option)                         | MLEG                                      |
| FIX-204       | CustomerOrFirm    | Char[1]    | Y     | Capacity of the order                                            |                                           |
|               |                   |            |       | 0 = Customer                                                     | 0                                         |
|               |                   |            |       | 1 = Firm                                                         | 1                                         |
|               |                   |            |       | 2 = Broker                                                       | 2                                         |
|               |                   |            |       | 3 = Market maker                                                 | 3                                         |
|               |                   |            |       | 4 = Away Market Maker<br>8 = Prof customer                       | 4<br>8                                    |
| FIX-386       | NoTradingSessions | Int[1]     | Y     | 1                                                                | o<br>1                                    |
|               | Ŭ                 |            |       |                                                                  |                                           |
| $\rightarrow$ | TradingSessionID  | Char[1]    | Y     | 1 = Early Trading Session                                        |                                           |
| FIX-336       |                   |            |       | 2 = Core Trading Session                                         | 2                                         |
|               |                   |            |       | 3 = Late Trading Session                                         |                                           |
|               |                   |            |       | 4 = Early & Core Trading Sessions                                |                                           |
|               |                   |            |       | 5 = Core & Late Trading Sessions                                 |                                           |
|               |                   |            |       | 6 = Early, Core, & Late Trading Sessions                         |                                           |
| FIX-439       | ClearingFirm      | String[5]  | N     | Clearing number of CMTA                                          | Yes                                       |
|               |                   |            |       | Numeric characters only, no preceding                            |                                           |
|               |                   |            |       | zeros.                                                           |                                           |
| FIX-440       | ClearingAccount   | String[5]  | N     | Clearing number, if other than the default                       | Yes                                       |
| 11/1 440      | cicumprecount     | 50,000     |       | Clearing Number for the MPID.                                    | 105                                       |
|               |                   |            |       | If not specified, the default clearing                           |                                           |
|               |                   |            |       | number associated with the MPID will be                          |                                           |
|               |                   |            |       | sent back on response messages.                                  |                                           |
|               |                   |            |       |                                                                  |                                           |
|               |                   |            |       | Numeric characters only, no preceding                            |                                           |
|               |                   |            |       | zeros.                                                           |                                           |
| FIX-526       | OptionalData      | String[16] | N     | Clearing Optional Data                                           | Yes                                       |
|               |                   |            |       |                                                                  |                                           |

| Tag          | Field Name                                                                             | Data Type  | Req'd | Values                                                                                                    | Arca/<br>American<br>Options Floor<br>OMS |
|--------------|----------------------------------------------------------------------------------------|------------|-------|----------------------------------------------------------------------------------------------------|-------------------------------------------|
|              |                                                                                        |            |       | Customer defined up to 16 characters;<br>only printable ASCII characters<br>allowed, excluding comma, semicolon,<br>pipe delimiter, "at" symbol, greater<br>than/less than, ampersand (&) and<br>single/double quotation mark. |                                           |
| FIX-555      | NoLegs                                                                                 | String[2]  | Y     | Number of Instrument Leg repeating<br>group instances. A minimum of 2 and a<br>maximum of 20 legs supported.                                                                                                    | Yes                                       |
|              | ing group<br>m of 2 legs must be defined. <i>I</i><br>I [600] must be the first tag ir |            | -     | can be defined.                                                                                                    |                                           |
| →<br>FIX-600 | LegSymbol                                                                              | String[16] | Y     | Valid Equities Ticker Symbol or Options<br>OSI Root symbol.<br><b>Note:</b> This must be the first tag in the leg.                                                                                                    | Yes                                       |
| →<br>FIX-564 | LegPositionEffect                                                                      | Char[1]    | Y     | Indicates status of Client's position in the<br>Option.<br>Option legs only.<br>O = Open<br>C = Close                                                                                                    | O<br>C                                    |
| →<br>FIX-608 | LegCFICode                                                                             | String[2]  | Y     | Security CFI code for the individual leg of<br>the Complex Option instrument.<br>For Options:<br>OC = Option – Call [OPT]<br>OP = Option – Put [OPT]<br>EQ = Equity common shares                                              | OC<br>OP                                  |
| →<br>FIX-611 | LegMaturityDate                                                                        | String[8]  | Y     | Complex instrument's individual security's<br>Maturity Date.<br>Expiration Date in the YYYYMMDD format.                                                                                                    | Yes                                       |
| →<br>FIX-612 | LegStrikePrice                                                                         | Price[16]  | Y     | 0.000001 - 999,999,999.999999                                                                                                    | Yes                                       |
| →<br>FIX-623 | LegRatioQty                                                                            | Qty[6]     | Y     | The ratio of quantity for this individual leg.<br>1 - 999,999<br>Number of option contracts for this leg is:<br><i>OrderQty*LegRatioQty</i>                                                                                    | Yes                                       |
| →<br>FIX-624 | LegSide                                                                                | Char[1]    | Y     | The side of this individual leg.<br>1 = Buy<br>2 = Sell                                                                                                    | 1                                         |
| →<br>FIX-654 | LegRefID                                                                               | Int[10]    | Y     | Unique ID of the individual leg of the new<br>Order or Cancel/Replace request as<br>assigned by the firm.                                                                                                    | Yes                                       |
|              |                                                                                        |            |       | Pillar will validate that the <i>LegRefID</i> is<br>unique among the legs in a Complex<br>order. However, the firm is responsible for                                                                                          |                                           |

| Tag      | Field Name         | Data Type | Req'd | Values                                                                                                    | Arca/<br>American<br>Options Floor<br>OMS                         |
|----------|--------------------|-----------|-------|----------------------------------------------------------------------------------------------------|-------------------------------------------------------------------|
|          |                    |           |       | ensuring that the <i>LegRefID</i> provided is<br>unique among all legs of a certain<br>Complex order.<br>Customer defined up to 10 digits numeric                                                                                                    |                                                                   |
| FIX-7928 | SelfTradeType      | Char[1]   | N     | <pre>with a maximum of 4,294,967,295.<br/>0 (number 0) = Use current Session<br/>Configuration STP setting for the<br/>SenderCompID*<br/>T = No Self Trade Prevention<br/>N = Cancel Newest<br/>O (letter O) = Cancel Oldest<br/>C = Cancel Both<br/>D = Cancel Decrement*<br/>*Not supported on NYSE Arca/American</pre>                                                                                                    | No - but<br>will be<br>accepted<br>and<br>ignored if<br>specified |
| FIX-9202 | SpecialOrdType     | Char[1]   | N     | Options1 = DMM Open/Re-open/Closewith or without Auction (AOC) - drop copyonly2 = DMM Pre-auction - drop copy only3 = DMM After-auction - drop copy only9 = CabinetC = Customer to Customer CrossP = CUBE Price ImprovementQ = QCCS = AON CUBE SolicitationT = QCT (DeliverToCompID must bepopulated with IB Firm Identifier)                                                                                                    |                                                                   |
| FIX-9416 | ExtendedExecInst   | Char[1]   | C     | A = Add Liquidity Only (ALO)<br>0 = No trade against MPL<br>2 = No route to IOI<br>3 = No trade against MPL and no route to<br>IOI<br>4 = Retail Order Type 1<br>5 = Retail Order Type 2<br>7 = Retail Provider<br>8 = Imbalance Offset<br>C = Complex Order Auction<br>9 = Discretionary Peg<br>D = Dark (Non-Displayed) Primary Peg<br>I = Issuer Direct Offering (IDO)<br>N = Add Liquidity Only (Non-Taking ALO)<br>O = Open Outcry<br>B = Clear the Book | 0                                                                 |
| FIX-9448 | IntroducingBadgeID | String[4] | Y     | 1 – 4 characters.                                                                                                    | Yes                                                               |

| Tag       | Field Name           | Data Type | Req'd | Values                                                                                                    | Arca/<br>American<br>Options Floor<br>OMS |
|-----------|----------------------|-----------|-------|----------------------------------------------------------------------------------------------------|-------------------------------------------|
| FIX-20032 | TiedHedgeIndicator   | Char[1]   | N     | Y = order is a tied hedge<br>N = order is NOT a tied hedge                                                                                                    | Y<br>N                                    |
| FIX-20035 | TiedToStock          | Char[1]   | N     | Y = order is tied to stock<br>N = order is NOT tied to stock                                                                                                    | Y<br>N                                    |
| FIX-20037 | RefDelta             | Price[16] | С     | Required if <i>TiedToStock</i> [20035] = Y<br>Numeric only - decimal supported. May be<br>positive or negative.                                                                                                    | Yes                                       |
| FIX-20038 | StockPrice           | Price[16] | С     | Required if <i>TiedToStock</i> [20035] = Y<br>For market orders that are tied-to-stock<br>and this value is unknown at the time of<br>order entry, enter 999,999,999.999.<br>0.000001 - 999,999,999.9999999                                                                                                  | Yes                                       |
| FIX-20039 | StockQty             | Qty[9]    | С     | Required if <i>TiedToStock [20035] = Y</i><br>1 - 999,999,999                                                                                                    | Yes                                       |
| FIX-20040 | PackageLinkID        | Int[10]   | N     | Unique ID of the single leg or complex<br>Order or Cancel/Replace request, as<br>assigned by the firm.<br>This field is to be used to link standard,<br>FLEX and/or Cabinet orders to other<br>standard, FLEX and/or Cabinet orders.<br>The ID should be the same for all orders<br>and legs of the package. | Yes                                       |
|           | Standard FIX Trailer |           | Y     | Standard FIX Trailer                                                                                                    | Yes                                       |

### 5.4 Complex Order Cancel/Replace Request

An open outcry complex order may be cancel/replaced if it is pending TO approval. Once TO approved, it may not be replaced. However, it may be cancelled, and a new order entered.

**OnBehalfOfCompID (115)** in the FIX Header of the Cancel Request must be populated with the same MPID that was sent on the order intended for cancellation.

| Tag    | Field Name          | Data Type  | Req'd | Values                                                                                                    | Arca/America<br>n Options<br>Floor OMS |
|--------|---------------------|------------|-------|----------------------------------------------------------------------------------------------------|----------------------------------------|
|        | Standard FIX Header |            | Y     | MsgType = AC                                                                                                    | Yes                                    |
| FIX-1  | Account             | String[16] | N     | Customer defined up to 16 characters; only<br>printable ASCII characters allowed, excluding<br>comma, semicolon, pipe delimiter, "at"<br>symbol, greater than/less than, ampersand<br>(&) and single/double quotation mark.<br>For NYSE Arca & NYSE American Options - up<br>to 16 characters will be echoed back on<br>gateway response messages, but will be<br>truncated to the first 10 characters to<br>clearing, end of day output files, etc.                                                                                                    | Yes                                    |
| FIX-11 | ClOrdID             | String[20] | Y     | Unique ID of the new message as assigned by<br>the firm.<br>Pillar will validate that the <i>ClOrdID</i> is unique<br>for the combination of <i>SenderCompID</i> +<br><i>OnBehalfOfCompID</i> (MPID) that entered the<br>order, among open orders only. However, the<br>firm is responsible for ensuring that the<br><i>ClOrdID</i> provided is unique among all orders<br>sent for the full length of the trading day by<br>the given SenderCompID + MPID.<br>Customer defined up to 20 characters; only<br>printable ASCII characters allowed, excluding<br>comma, semicolon, pipe delimiter, "at"<br>symbol, greater than/less than, ampersand<br>(&) and single/double quotation mark.<br><b>Note:</b> Firms must specify a <i>ClOrdID</i> value for<br>the entire Complex order in tag 11. | Yes                                    |
| FIX-38 | OrderQty            | Qty[6]     | Y     | Quantity from Order Message<br>1 - 999,999<br>Leg order quantity is determined by<br><i>OrderQty*LegRatioQty</i> , the resulting value<br>cannot exceed 999,999.                                                                                                    | Yes                                    |

| Тад    | Field Name  | Data Type  | Req'd | Values                                                                                                    | Arca/America<br>n Options<br>Floor OMS |
|--------|-------------|------------|-------|----------------------------------------------------------------------------------------------------|----------------------------------------|
|        |             |            |       | <b>Note:</b> The ratio restriction of 3:1 does not apply to Outcry Orders.                                                                                                    |                                        |
| FIX-40 | OrdType     | Char[1]    | Y     | 1 = Market<br>2 = Limit<br>3 = Stop<br>4 = Stop Limit<br>7 = Inside Limit<br>9 = AutoMatch Limit<br>P = Pegged                                                                                                    | 1 2                                    |
| FIX-41 | OrigClOrdID | String[20] | Y     | This value must match the <i>ClOrdID</i> of the<br>previously entered order intended for<br>cancellation or replacement (NOT necessarily<br>the initial order of the day).<br>Customer defined up to 20 chars; only<br>printable ASCII characters allowed, excluding<br>comma, semicolon, pipe delimiter, "at"<br>symbol, greater than/less than, ampersand<br>(&) and single/double quotation mark.                                           | Yes                                    |
| FIX-44 | Price       | Price[16]  | С     | -214,748.36 - 214,748.36<br>Net Limit price of the order - can be positive,<br>negative or zero. A positive value indicates<br>Customer is paying (net debit); a negative<br>value indicates Customer is receiving (net<br>credit). Zero is even.<br>Max of 2 decimal places.<br>Required when <i>OrdType = 2</i> .                                                                                                    | Yes                                    |
| FIX-54 | Side        | Char[1]    | N     | 1 = Buy<br>2 = Sell<br>5 = Sell Short<br>6 = Sell Short Exempt<br>8 = Cross<br>9 = Cross Short<br>A = Cross Short Exempt                                                                                                    |                                        |
| FIX-55 | Symbol      | String[16] | N     | Valid Equities Ticker Symbol or Options OSI<br>Root symbol.                                                                                                    |                                        |
| FIX-58 | Text        | String[80] | N     | On Incoming Messages from Firm: Freeform<br>text field to identify a strategy description, up<br>to 80 characters; only printable ASCII<br>characters allowed, excluding comma,<br>semicolon, pipe delimiter, "at" symbol,<br>greater than/less than, ampersand (&) and<br>single/double quotation mark. However, will<br>not be passed back in Acknowledgments or<br>any subsequent response messages.<br>On Outgoing Messages from Exchange: | Yes                                    |

| Tag          | Field Name        | Data Type            | Req'd | Values                                                                                                    | Arca/America<br>n Options<br>Floor OMS |
|--------------|-------------------|----------------------|-------|----------------------------------------------------------------------------------------------------|----------------------------------------|
|              |                   |                      |       | Reason code and text description for order activity. For example, reason for cancel/cancel-replace rejection.                                                                                                    |                                        |
| FIX-59       | TimeInForce       | Char[1]              | Y     | 0 = Day<br>1 = GTC<br>2 = At the Opening<br>3 = IOC<br>4 = FOK<br>5 = GTX<br>6 = GTD<br>7 = On Close                                                                                                    | 0                                      |
| FIX-60       | TransactTime      | UTCTimes<br>tamp[27] | N     | On Incoming Messages from Firm: Customer<br>application time.<br>On Outgoing Messages from Exchange:<br>Exchange application time.<br>UTC time, in Milliseconds<br>YYYYMMDD-HH:MM:SS.mmm                                                                             | Yes                                    |
| FIX-167      | SecurityType      | String[4]            | Y     | Identifies type of Options Instrument<br>OPT = Single leg Option<br>MLEG = Complex Option (Multi-leg Option)                                                                                                    | MLEG                                   |
| FIX-204      | CustomerOrFirm    | Char[1]              | Y     | Capacity of the order<br>0 = Customer<br>1 = Firm<br>2 = Broker<br>3 = Market maker<br>4 = Away Market Maker<br>8 = Prof customer                                                                                                    | 0<br>1<br>2<br>3<br>4<br>8             |
| FIX-386      | NoTradingSessions | Int[1]               | Y     | 1                                                                                                    | 1                                      |
| →<br>FIX-336 | TradingSessionID  | Char[1]              | Y     | <ol> <li>1 = Early Trading Session</li> <li>2 = Core Trading Session</li> <li>3 = Late Trading Session</li> <li>4 = Early &amp; Core Trading Sessions</li> <li>5 = Core &amp; Late Trading Sessions</li> <li>6 = Early, Core, &amp; Late Trading Sessions</li> </ol> | 2                                      |
| FIX-439      | ClearingFirm      | String[5]            | N     | Clearing number of CMTA<br>Numeric characters only, no preceding zeros.                                                                                                    | Yes                                    |
| FIX-440      | ClearingAccount   | String[5]            | N     | Clearing number, if other than the default<br>Clearing Number for the MPID.                                                                                                    | Yes                                    |
|              |                   |                      |       | If not specified, the default clearing number associated with the MPID will be sent back on response messages.                                                                                                    |                                        |

| Tag          | Field Name                                                                      | Data Type  | Req'd | Values                                                                                                    | Arca/America<br>n Options<br>Floor OMS |
|--------------|---------------------------------------------------------------------------------|------------|-------|----------------------------------------------------------------------------------------------------|----------------------------------------|
|              |                                                                                 |            |       | Numeric characters only, no preceding zeros.                                                                                                    |                                        |
| FIX-526      | OptionalData                                                                    | String[16] | Ν     | Clearing Optional Data                                                                                                    | Yes                                    |
|              |                                                                                 |            |       | Customer defined up to 16 characters; only<br>printable ASCII characters allowed, excluding<br>comma, semicolon, pipe delimiter, "at"<br>symbol, greater than/less than, ampersand<br>(&) and single/double quotation mark. |                                        |
| FIX-555      | NoLegs                                                                          | String[2]  | Y     | Number of Instrument Leg repeating group<br>instances. A minimum of 2 and a maximum of<br>20 legs supported.                                                                                                    | Yes                                    |
|              | ing group<br>m of 2 legs must be defined. /<br>I [600] must be the first tag ii |            |       | can be defined.                                                                                                    |                                        |
| →<br>FIX-600 | LegSymbol                                                                       | String[16] | Y     | Valid Equities Ticker Symbol or Options OSI<br>Root symbol.<br><b>Note:</b> This must be the first tag in the leg.                                                                                                    | Yes                                    |
| →<br>FIX-564 | LegPositionEffect                                                               | Char[1]    | Y     | Indicates status of Client's position in the<br>Option.<br>Option legs only.<br>O = Open<br>C = Close                                                                                                    | 0<br>C                                 |
| →<br>FIX-608 | LegCFICode                                                                      | String[2]  | Y     | Security CFI code for the individual leg of the<br>Complex Option instrument.<br>For Options:<br>OC = Option – Call [OPT]<br>OP = Option – Put [OPT]<br>EQ = Equity common shares                                           | OC<br>OP                               |
| →<br>FIX-611 | LegMaturityDate                                                                 | String[8]  | Y     | Complex instrument's individual security's<br>Maturity Date.<br>Expiration Date in the YYYYMMDD format.                                                                                                    | Yes                                    |
| →<br>FIX-612 | LegStrikePrice                                                                  | Price[16]  | Y     | 0.000001 – 999,999,999.999999                                                                                                    | Yes                                    |
| →<br>FIX-623 | LegRatioQty                                                                     | Qty[6]     | Y     | The ratio of quantity for this individual leg.<br>1 - 999,999<br>Number of option contracts or stock shares                                                                                                    | Yes                                    |
| →FIX-624     | LegSide                                                                         | Char[1]    | Y     | for this leg is: OrderQty*LegRatioQty<br>The side of this individual leg.<br>1 = Buy<br>2 = Sell                                                                                                    | 1                                      |
| →<br>FIX-654 | LegRefID                                                                        | int[10]    | Y     | Unique ID of the individual leg of the new<br>Order or Cancel/Replace request as assigned<br>by the firm.                                                                                                    | Yes                                    |

| Tag      | Field Name       | Data Type | Req'd | Values                                                                                                    | Arca/America<br>n Options<br>Floor OMS                               |
|----------|------------------|-----------|-------|----------------------------------------------------------------------------------------------------|----------------------------------------------------------------------|
|          |                  |           |       | Pillar will validate that the <i>LegRefID</i> is unique<br>among the legs in a Complex order. However,<br>the firm is responsible for ensuring that the<br><i>LegRefID</i> provided is unique among all legs of<br>a certain Complex order.<br>Customer defined up to 10 numeric with a<br>maximum of 4,294,967,295.                                                                                                    |                                                                      |
| FIX-7928 | SelfTradeType    | Char[1]   | N     | 0 (number 0) = Use current SessionConfiguration STP setting for theSenderCompID*T = No Self Trade PreventionN = Cancel NewestO (letter O) = Cancel OldestC = Cancel BothD = Cancel Decrement**Not supported on NYSE Arca/AmericanOptions                                                                                                    | No - but<br>will be<br>accepted<br>and<br>ignored<br>if<br>specified |
| FIX-9202 | SpecialOrdType   | Char[1]   | Ν     | 1 = DMM Open/Re-open/Close<br>with or without Auction (AOC) - drop copy<br>only<br>2 = DMM Pre-auction - drop copy only<br>3 = DMM After-auction - drop copy only<br>9 = Cabinet<br>C = Customer to Customer Cross<br>P = CUBE Price Improvement<br>Q = QCC<br>S = AON CUBE Solicitation<br>T = QCT ( <i>DeliverToCompID</i> must be populated<br>with IB Firm Identifier)                                                                                 |                                                                      |
| FIX-9416 | ExtendedExecInst | Char[1]   | C     | A = Add Liquidity Only (ALO)<br>0 = No trade against MPL<br>2 = No route to IOI<br>3 = No trade against MPL and no route to IOI<br>4 = Retail Order Type 1<br>5 = Retail Order Type 2<br>7 = Retail Provider<br>8 = Imbalance Offset<br>C = Complex Order Auction<br>9 = Discretionary Peg<br>D = Dark (Non-Displayed) Primary Peg<br>I = Issuer Direct Offering (IDO)<br>N = Add Liquidity Only (Non-Taking ALO)<br>O = Open Outcry<br>B = Clear the Book | 0                                                                    |

| Tag       | Field Name           | Data Type | Req'd | Values                                                                                                    | Arca/America<br>n Options<br>Floor OMS |
|-----------|----------------------|-----------|-------|----------------------------------------------------------------------------------------------------|----------------------------------------|
| FIX-9448  | IntroducingBadgeID   | String[4] | C     | <ul> <li>1 – 4 numeric characters.</li> <li>Present on orders from Brokerplex to Pillar.</li> <li>Present on orders from NYSE Floor Broker<br/>Systems to Pillar.</li> <li>Required on orders from NYSE Arca/American<br/>Options Floor Broker OMS to Pillar.</li> </ul>                                     | Yes                                    |
| FIX-20032 | TiedHedgeIndicator   | Char[1]   | N     | Y = order is a tied hedge<br>N = order is NOT a tied hedge                                                                                                    | Y<br>N                                 |
| FIX-20035 | TiedToStock          | Char[1]   | N     | Y = order is tied to stock<br>N = order is NOT tied to stock                                                                                                    | Y<br>N                                 |
| FIX-20037 | RefDelta             | Price[16] | С     | Required if <i>TiedToStock [20035] = Y</i><br>Numeric only - decimal supported. May be<br>positive or negative.                                                                                                    | Yes                                    |
| FIX-20038 | StockPrice           | Price[16] | С     | Required if <i>TiedToStock</i> [20035] = Y<br>For market orders that are tied-to-stock and<br>this value is unknown at the time of order<br>entry, enter 999,999,999.999.99<br>0.000001 - 999,999,999.999999                                                                                                 | Yes                                    |
| FIX-20039 | StockQty             | Qty[9]    | С     | Required if <i>TiedToStock</i> [20035] = Y<br>1 - 999,999,999                                                                                                    | Yes                                    |
| FIX-20040 | PackageLinkID        | Int[10]   | N     | Unique ID of the single leg or complex Order<br>or Cancel/Replace request, as assigned by the<br>firm.<br>This field is to be used to link standard, FLEX<br>and/or Cabinet orders to other standard,<br>FLEX and/or Cabinet orders.<br>The ID should be the same for all orders and<br>legs of the package. | Yes                                    |
|           | Standard FIX Trailer |           | Y     | Standard FIX Trailer                                                                                                    | Yes                                    |

### 5.5 Order Cancel Request

This message is used to cancel a single targeted Single-leg or Complex order. For Complex orders, the request must be entered with the OrigClOrdID of the complex order (no leg level details), and will cancel the entire order along with all of its legs.

An open outcry order may be cancelled if it is pending TO approval or TO approved, as long as trades have not been entered for the order.

• **OnBehalfOfCompID (115)** in the FIX Header of the Cancel Request must be populated with the same MPID that was sent on the order intended for cancellation.

| Tag    | Field Name             | Data Type  | Req'd | Values                                                                                                    | n<br>Floor                            |
|--------|------------------------|------------|-------|----------------------------------------------------------------------------------------------------|---------------------------------------|
|        |                        |            |       |                                                                                                    | Arca/<br>Americar<br>Options I<br>OMS |
|        | Standard FIX<br>Header |            | Y     | MsgType = F                                                                                                    | Yes                                   |
| FIX-11 | ClOrdID                | String[20] | Y     | Unique ID of the message as assigned by the firm.                                                                                                    | Yes                                   |
|        |                        |            |       | Pillar will validate that the ClOrdID is unique for the<br>combination of SenderCompID +<br>OnBehalfOfCompID (MPID) that entered the order,<br>among open orders only. However, the firm is<br>responsible for ensuring that the ClOrdID provided is<br>unique among all orders sent for the full length of<br>the trading day by the given SenderCompID + MPID.                                                        |                                       |
|        |                        |            |       | Customer defined up to 20 characters; only<br>printable ASCII characters allowed, excluding<br>comma, semicolon, pipe delimiter, "at" symbol,<br>greater than/less than, ampersand (&) and<br>single/double quotation mark.                                                                                                    |                                       |
| FIX-41 | OrigClOrdID            | String[20] | Y     | Required for single order cancellation.<br>Represents the <i>ClOrdID</i> of the previously entered<br>order intended for cancellation (NOT necessarily the<br>initial order of the day).<br>Customer defined up to 20 characters; only<br>printable ASCII characters allowed, excluding<br>comma, semicolon, pipe delimiter, "at" symbol,<br>greater than/less than, ampersand (&) and<br>single/double quotation mark. | Yes                                   |
| FIX-54 | Side                   | Char[1]    | С     | Required for single leg order cancellation. Not<br>required for Complex orders.<br>1 = Buy<br>2 = Sell<br>5 = Sell Short<br>6 = Sell Short Exempt<br>8 = Cross                                                                                                    | 1<br>2                                |

| Tag    | Field Name              | Data Type                | Req'd | Values                                                                                                    | Arca/<br>American<br>Options Floor<br>OMS |
|--------|-------------------------|--------------------------|-------|----------------------------------------------------------------------------------------------------|-------------------------------------------|
|        |                         |                          |       | 9 = Cross Short<br>A = Cross Short Exempt                                                                                                    |                                           |
| FIX-55 | Symbol                  | String[16]               | С     | Required for single leg order cancellation. Not<br>required for Complex orders; Valid Options OSI Root<br>symbol.                                                                       | Yes                                       |
| FIX-60 | TransactTime            | UTC<br>Timestam<br>p[27] | N     | On Incoming Messages from Firm: Customer<br>application time.<br>On Outgoing Message from Exchange: Exchange<br>application time.<br>UTC time, in Milliseconds<br>YYYYMMDD-HH:MM:SS.mmm | Yes                                       |
|        | Standard FIX<br>Trailer |                          | Y     | Standard FIX Trailer                                                                                                    | Yes                                       |

#### 5.6 Trade Request

This message is supported for both Single-leg and Complex orders.

A separate Trade Request must be entered for each price point at which an open outcry transaction is executed. For Complex orders, a separate Trade Request must be sent for each price point of each leg. Each request must reference the following details from the corresponding open outcry order:

- OrderID (37) of the open outcry order, provided by Pillar on the original order acknowledgement
- OrigClOrdID (41) ClOrdID of the open outcry order
- Side (54) same buy/sell side as the open outcry order

The following tags, if specified on order/cancel-replace, will be carried over to the Trade: Account (1), ClearingFirm (439), ClearingAccount (440), and OptionalData (526).

If sent, any additional tags not provided in the message layout below will result in a reject.

| Tag    | Field Name          | Data Type  | Req'd<br>Y | Values                                                                                                    | Arca/<br>American<br>Options Floor<br>OMS                                  |
|--------|---------------------|------------|------------|----------------------------------------------------------------------------------------------------|----------------------------------------------------------------------------|
|        | Standard FIX Header |            | ř          | MsgType = 8                                                                                                    | Yes                                                                        |
| FIX-11 | ClOrdID             | String[20] | Y          | Unique ID of the new message as<br>assigned by the Firm.<br>Pillar will validate that the ClOrdID is<br>unique for the combination of<br>SenderCompID + OnBehalfOfCompID<br>(MPID) that entered the order, among<br>open orders only. However, the Firm is<br>responsible for ensuring that the<br>ClOrdID provided is unique among all<br>orders sent for the full length of the<br>trading day by the given SenderCompID<br>+ MPID.<br>Customer defined up to 20 characters;<br>only printable ASCII characters<br>allowed, excluding comma, semicolon,<br>pipe delimiter, "at" symbol, greater<br>than/less than, ampersand (&) and<br>single/double quotation mark. | Yes                                                                        |
| FIX-31 | LastPx              | Price[16]  | Y          | Price of current partial fill or fill message<br>(set to 0 on all non-fills).<br>0.00000001 - 9,999.99                                                                                                    | Yes - price<br>for this<br>particular<br>trade/tape<br>print,<br>which may |

|        | et.11.0    |            | <b>n</b> |                                                                                                    | Arca/<br>American<br>OMS<br>OMS                                                                                                  |
|--------|------------|------------|----------|----------------------------------------------------------------------------------------------------|----------------------------------------------------------------------------------------------------|
| Tag    | Field Name | Data Type  | Req'd    | Values<br>Single leg standard and FLEX outcry<br>orders with a PackageLinkID [20040]<br>along with the associated Trade requests<br>may be entered in \$0.01 increments.                                                                                                    | be<br>different<br>from<br>original<br>order                                                                                     |
| FIX-32 | LastQty    | Qty[9]     | Y        | Quantity of current partial fill or fill<br>message (set to 0 on all non-fills).<br>1 - 999,999                                                                                                    | Yes -<br>quantity<br>for this<br>particular<br>trade/tape<br>print,<br>which may<br>be<br>different<br>from<br>original<br>order |
| FIX-37 | OrderID    | String[20] | Y        | Unique identifier of most recent order as<br>assigned by the Exchange.<br>Numerical up to 20 characters.                                                                                                    | Yes -<br>OrderID of<br>the open<br>outcry<br>order                                                                               |
| FIX-39 | OrdStatus  | Char[1]    | Y        | Status of the order:<br>0 = New<br>1 = Partially Filled<br>2 = Filled<br>3 = Done For Day<br>4 = Cancelled<br>5 = Replaced<br>6 = Pending Cancel<br>8 = Rejected<br>C = Billable Cancel (Self Trade<br>Prevention)<br>E = Pending Replace<br>G = Pillar OMS Allocation Pending<br>H = Pillar OMS Allocation Reject<br>J = Pillar OMS Allocation Reject<br>J = Pillar OMS Trade Reject<br>K = OMS Allocation Request<br>M = Pending Modify<br>N = Broker Open Outcry Announcement<br>P = Trading Official Open Outcry<br>Approval - clear the book required<br>Q = Trading Official Open Outcry<br>Approval - clear the book NOT required<br>S = Trading Official Open Outcry<br>Unapproval<br>T = OMS Trade Request<br>U = FLEX Price Request | Т                                                                                                    |

| _       |             |            | - //  |                                                                                                    | Arca/<br>American<br>Options Floor<br>OMS          |
|---------|-------------|------------|-------|----------------------------------------------------------------------------------------------------|----------------------------------------------------|
| Tag     | Field Name  | Data Type  | Req'd | Values<br>V = FLEX Price Reject<br>W = Trading Official Open Outcry<br>Unannoucement<br>X = Trading Official Open Outcry<br>Unannouncement & Unapproval                                                                                                    |                                                    |
| FIX-41  | OrigClOrdID | String[20] | Y     | Represents the <i>ClOrdID</i> of the previously<br>entered order (NOT necessarily the<br>initial order of the day).<br>Customer defined up to 20 characters;<br>only printable ASCII characters allowed,<br>excluding comma, semicolon, pipe<br>delimiter, "at" symbol, greater than/less<br>than, ampersand (&) and single/double<br>quotation mark.                                                                                                    | Yes -<br>ClOrdID of<br>the open<br>outcry<br>order |
| FIX-54  | Side        | Char[1]    | Y     | 1 = Buy<br>2 = Sell<br>5 = Sell Short<br>6 = Sell Short Exempt<br>8 = Cross<br>9 = Cross Short<br>A = Cross Short Exempt                                                                                                    | 1 2                                                |
| FIX-55  | Symbol      | String[16] | Y     | Valid Options OSI Root symbol.                                                                                                    | Yes                                                |
| FIX-150 | ExecType    | Char[1]    | Y     | 0 = New<br>1 = Partially Filled<br>2 = Filled<br>3 = Done For Day<br>4 = Cancelled<br>5 = Replaced<br>6 = Pending Cancel<br>8 = Rejected<br>C = Billable Cancel (Self Trade<br>Prevention)<br>E = Pending Replace<br>G = Pillar OMS Allocation Pending<br>H = Pillar OMS Allocation Reject<br>J = Pillar OMS Trade Reject<br>K = OMS Allocation Request<br>M = Pending Modify<br>N = Broker Open Outcry Announcement<br>P = Trading Official Open Outcry<br>Approval - clear the book required<br>Q = Trading Official Open Outcry<br>Approval - clear the book NOT required<br>S = Trading Official Open Outcry<br>Unapproval |                                                    |

|           |                      |           |       |                                                                                                    | ican<br>ns Floor                                     |
|-----------|----------------------|-----------|-------|----------------------------------------------------------------------------------------------------|------------------------------------------------------|
| Tag       | Field Name           | Data Type | Pogid | Values                                                                                                    | Arca/<br>Americ<br>Option:<br>OMS                    |
| Tag       |                      |           | Req'd | ValuesT = OMS Trade RequestU = FLEX Price RequestV = FLEX Price RejectW = Trading Official Open OutcryUnannoucementX = Trading Official Open OutcryUnannouncement & Unapproval                                                                                                    | T                                                    |
| FIX-200   | MaturityMonthYear    | String[6] | Y     | Month and year of maturity. Part of<br>Options series identifier<br>YYYYMM                                                                                                    | Yes                                                  |
| FIX-201   | PutOrCall            | Char[1]   | Y     | Put or Call indicator. Part of Options<br>series identifier<br>0 = Put<br>1 = Call                                                                                                    | 0                                                    |
| FIX-202   | StrikePrice          | Price[16] | Y     | Strike price of the option. Part of<br>Options series identifier<br>0.000001 - 999,999,999.9999999                                                                                                    | Yes                                                  |
| FIX-205   | MaturityDay          | String[2] | Y     | Maturity day. Part of Options series<br>identifier<br>DD                                                                                                    | Yes                                                  |
| FIX-277   | TradeCondition       | Char[1]   | Y     | e = Single Leg Floor Trade<br>i = Complex Order to Complex Order<br>Floor Trade<br>m = Complex Order to Single Leg Order<br>Floor Trade<br>p = Complex Order with Stock to<br>Complex Order with Stock Floor Trade<br>s = Complex Order with Stock to Single<br>Leg Order Floor Trade | e<br>i<br>m<br>p<br>s                                |
| FIX-9448  | IntroducingBadgeID   | String[4] | Y     | Initiating Broker Badge                                                                                                    | Yes - same<br>as original<br>open<br>outcry<br>order |
| FIX-20030 | PercentageStrike     | Price[16] | N     | FLEX orders with percent of the<br>underlying price represented as the<br>Strike Price.                                                                                                    | Yes                                                  |
| FIX-20031 | PercentagePrice      | Price[16] | N     | FLEX orders with percent of the<br>underlying price represented as the<br>Premium Price.                                                                                                    | Yes                                                  |
|           | Standard FIX Trailer |           | Y     | Standard FIX Trailer                                                                                                    | Yes                                                  |

#### 5.7 FLEX Price Request

This request message is used to provide the trade and/or strike price along with underlying reference price for FLEX Percent orders and must be sent prior to the Allocation requests. Only values that were initially defined as percentages can be updated via this message. If either **Strike (202)** or **LastPx (31)** were defined with dollar values in the Trade request, then those same value(s) need to be provided in the FLEX Price request.

One instance of the FLEX Price Request must be entered per associated trade (represented via **RefDealID - tag 30002**). For each trade, this message must be entered by the OMS and accepted by Pillar prior to entering any related Allocation Requests.

Fields on FLEX Price Request:

- **OnBehalfOfCompID (115)** in the FIX Header of the FLEX Price Request must be populated with the same MPID that was sent on the initial order/trade request
- **RefDealID (30002)** refers to DealID of the Trade as originally provided by Pillar in Tag 9483 on the Execution Report for the associated trade
- OrigClOrdID (41) and OrderID (37) refer to original open outcry order
- LastPx (31) and StrikePrice (202) must be dollar amounts instead of percentages
- OrdStatus (39) and ExecType (150) must be set to U

Pillar will acknowledge validation of a FLEX Price Request with an Execution report.

| Tag    | Field Name          | Data Type  | Req'd | Values                                                                                                    | Arca/<br>American<br>Options Floor<br>OMS |
|--------|---------------------|------------|-------|----------------------------------------------------------------------------------------------------|-------------------------------------------|
|        | Standard FIX Header |            | Y     | MsgType = 8                                                                                                    | Yes                                       |
| FIX-11 | ClOrdID             | String[20] | Y     | Unique ID of the message as assigned by<br>the Firm.<br>Pillar will validate that the ClOrdID is<br>unique for the combination of<br>SenderCompID + OnBehalfOfCompID<br>(MPID) that entered the order, among<br>open orders only. However, the Firm is<br>responsible for ensuring that the ClOrdID<br>provided is unique among all orders sent<br>for the full length of the trading day by<br>the given SenderCompID + MPID.<br>Customer defined up to 20 characters;<br>only printable ASCII characters<br>allowed, excluding comma, semicolon,<br>pipe delimiter, "at" symbol, greater | Yes                                       |

|            |             |            |       |                                                                                     | an<br>s Floor                         |
|------------|-------------|------------|-------|-------------------------------------------------------------------------------------|---------------------------------------|
|            |             |            |       |                                                                                     | Arca/<br>American<br>Options F<br>OMS |
| <u>Tag</u> | Field Name  | Data Type  | Req'd | Values<br>than/less than, ampersand (&) and                                         | 4400                                  |
|            |             |            |       | single/double quotation mark.                                                       |                                       |
| FIX-31     | LastPx      | Price[16]  | С     | Price of current partial fill or fill message                                       | Yes                                   |
|            |             |            |       | (set to 0 on all non-fills).                                                        |                                       |
|            |             |            |       | 0.0000001 - 9,999.99                                                                |                                       |
| FIX-37     | OrderID     | String[20] | Y     | Unique identifier of most recent order as                                           | Yes -                                 |
|            |             |            |       | assigned by the Exchange.                                                           | OrderID of the open                   |
|            |             |            |       | Numerical up to 20 characters.                                                      | outcry order                          |
| FIX-39     | OrdStatus   | Char[1]    | Y     | Status of the order:                                                                |                                       |
|            |             |            |       | 0 = New                                                                             |                                       |
|            |             |            |       | 1 = Partially Filled<br>2 = Filled                                                  |                                       |
|            |             |            |       | 3 = Done For Day                                                                    |                                       |
|            |             |            |       | 4 = Cancelled                                                                       |                                       |
|            |             |            |       | 5 = Replaced                                                                        |                                       |
|            |             |            |       | 6 = Pending Cancel                                                                  |                                       |
|            |             |            |       | 8 = Rejected                                                                        |                                       |
|            |             |            |       | C = Billable Cancel (Self Trade Prevention)<br>E = Pending Replace                  |                                       |
|            |             |            |       | G = Pillar OMS Allocation Pending                                                   |                                       |
|            |             |            |       | H = Pillar OMS Allocation Reject                                                    |                                       |
|            |             |            |       | J = Pillar OMS Trade Reject                                                         |                                       |
|            |             |            |       | K= OMS Allocation Request                                                           |                                       |
|            |             |            |       | M = Pending Modify                                                                  |                                       |
|            |             |            |       | N = Broker Open Outcry Announcement<br>P = Trading Official Open Outcry Approval    |                                       |
|            |             |            |       | - clear the book required                                                           |                                       |
|            |             |            |       | Q = Trading Official Open Outcry                                                    |                                       |
|            |             |            |       | Approval - clear the book NOT required                                              |                                       |
|            |             |            |       | S = Trading Official Open Outcry                                                    |                                       |
|            |             |            |       | Unapproval<br>T = OMS Trade Request                                                 |                                       |
|            |             |            |       | U = FLEX Price Request                                                              | υ                                     |
|            |             |            |       | V = FLEX Price Reject                                                               |                                       |
|            |             |            |       | W = Trading Official Open Outcry                                                    |                                       |
|            |             |            |       | Unannoucement                                                                       |                                       |
|            |             |            |       | X = Trading Official Open Outcry                                                    |                                       |
|            | OrigClOrdD  | String[20] | V     | Unannouncement & Unapproval                                                         | Voc                                   |
| FIX-41     | OrigClOrdID | String[20] | Y     | Represents the ClOrdID of the previously entered order (NOT necessarily the initial | Yes -<br>ClOrdID of                   |
|            |             |            |       | order of the day).                                                                  | the open                              |
|            |             |            |       |                                                                                     | outcry order                          |
|            |             |            |       | Customer defined up to 20 characters;                                               |                                       |
|            |             |            |       | only printable ASCII characters                                                     |                                       |

|         |                   |            |       |                                                                                                    | can<br>is Floor                                   |
|---------|-------------------|------------|-------|----------------------------------------------------------------------------------------------------|---------------------------------------------------|
| Tag     | Field Name        | Data Type  | Req'd | Values                                                                                                    | Arca/<br>America<br>Options<br>OMS                |
|         |                   |            | ney u | allowed, excluding comma, semicolon,<br>pipe delimiter, "at" symbol, greater<br>than/less than, ampersand (&) and<br>single/double quotation mark.                                                                                                    |                                                   |
| FIX-55  | Symbol            | String[16] | Y     | Valid Options OSI Root symbol.                                                                                                    | Yes - same<br>as original<br>open outcry<br>order |
| FIX-150 | ExecType          | Char[1]    | Y     | 0 = New<br>1 = Partially Filled<br>2 = Filled<br>3 = Done For Day<br>4 = Cancelled<br>5 = Replaced<br>6 = Pending Cancel<br>8 = Rejected<br>C = Billable Cancel (Self Trade Prevention)<br>E = Pending Replace<br>G = Pillar OMS Allocation Pending<br>H = Pillar OMS Allocation Reject<br>J = Pillar OMS Allocation Reject<br>K = OMS Allocation Request<br>M = Pending Modify<br>N = Broker Open Outcry Announcement<br>P = Trading Official Open Outcry Approval<br>- clear the book required<br>Q = Trading Official Open Outcry<br>Approval - clear the book NOT required<br>S = Trading Official Open Outcry<br>Unapproval<br>T = OMS Trade Request<br>U = FLEX Price Request<br>V = FLEX Price Reject<br>W = Trading Official Open Outcry<br>Unannoucement<br>X = Trading Official Open Outcry<br>Unannoucement & Unapproval | U                                                 |
| FIX-200 | MaturityMonthYear | String[6]  | Y     | Month and year of maturity. Part of<br>Options series identifier<br>YYYYMM                                                                                                    | Yes - same<br>as original<br>open outcry<br>order |
| FIX-201 | PutOrCall         | Char[1]    | Y     | Put or Call indicator. Part of Options<br>series identifier.<br>0 = Put<br>1 = Call                                                                                                    | 0<br>1<br>Same as<br>original                     |

| Tag           | Field Name           | Data Type  | Req'd | Values                                                                                                    | Arca/<br>American<br>Options Floor<br>OMS         |
|---------------|----------------------|------------|-------|----------------------------------------------------------------------------------------------------|---------------------------------------------------|
|               |                      |            |       |                                                                                                    | open outcry<br>order                              |
| FIX-202       | StrikePrice          | Price[16]  | С     | Strike price of the option. Part of Options<br>series identifier.<br>0.01 - 999,999,999.99                                          | Yes                                               |
| FIX-205       | MaturityDay          | String[2]  | Y     | Maturity day. Part of Options series<br>identifier.<br>DD                                                                           | Yes - same<br>as original<br>open outcry<br>order |
| FIX-9448      | IntroducingBadge ID  | String[4]  | Y     | Initiating Broker Badge.                                                                                                    | Yes - same<br>as original<br>open outcry<br>order |
| FIX-<br>20045 | ReferencePrice       | Price[16]  | Y     | Underlying Reference price used to<br>calculate the trade price and/or strike<br>price for Percentage FLEX.<br>.01 - 999,999,999.99 | Yes                                               |
| FIX-30002     | RefDealID            | String[20] | С     | Unique identifier of a transaction,<br>assigned to both sides of a single trade.<br>Numerical up to 20 characters.                  | Yes                                               |
|               | Standard FIX Trailer |            | Y     | Standard FIX Trailer.                                                                                                    | Yes                                               |

#### 5.8 Allocation Request

This message is supported for both Single-leg and Complex orders.

Allocations may be performed via the NYSE Pillar FIX Gateway using this message, or through the NYSE Pillar Trade Ops Portal. Once a Trade is accepted and processed by Pillar, the OMS will have the ability to allocate via the FIX Gateway for a period of time, after which allocation capability will be transferred to the Trade Ops Portal and any subsequent attempts to allocate from the Gateway will be rejected.

A Trade may be allocated into buy/sell pairs using the Allocation Request message. One buy and one sell Allocation Request must be entered for each pair, including the following details that must be the same on both sides:

- LastQty (32) quantity of the paired allocation.
- OrderID (37) of the corresponding open outcry order, provided by Pillar on the original order acknowledgement
- OrigClOrdID (41) ClOrdID of the open outcry order
- **DealID (9483)** an identifier assigned by the OMS, unique per pair of allocations and provided on both the buy and sell Allocation Requests within a given pair. Numeric values only.

Note: Pillar will never echo back the **DealID (9483)** value assigned by the OMS. In the event of an Allocation Request Reject, Pillar will exclude the tags **DealID (9483)** and **RefDealID (30002)** from the message

• **RefDealID (30002)** - the DealID of the corresponding Trade, provided by Pillar on the Execution Report acknowledging the corresponding Trade Request

#### Self-Allocation, Third Party Allocation & Names Later

The Initiating Broker must self-allocate at least one side of each paired allocation. The other side may be self-allocated, allocated to a third party, or indicated as "Names Later" for subsequent allocation via the NYSE Pillar Trade Ops Portal.

The following tags on the Allocation Request are used to differentiate the use case:

- AllocationFirmMPID (20022) Initiating Broker MPID for self-allocation. The MPID populated in this tag must match the MPID specified in OnBehalfOfCompID (115)
- AllocationFirmMMID (20023) third party MMID
- AllocationFirmIntroducingBadgeID (20024) third party Floor Broker Badge
- To indicate Names Later omit all three tags

Required Tag processing - all tags indicated as required will be applied for the given side as specified, except as follows:

- OpenClose (77) not required for allocation to a third party and Names Later; will be ignored if sent
- CustomerOrFirm (204) not required for allocation to a third party and Names Later; will be ignored if sent

The aggregate buy or sell OrderQty of all Allocation Requests submitted for a given open outcry Trade may not exceed the OrderQty of the corresponding Trade.

If sent, any additional tags not provided in the message layout below will result in a reject.

| Tag       Field Name       Data Type       Req'd       Values         Standard FIX Header       Y       MsgType = 8         FIX-1       Account       String[16]       N       Customer defined up to 16 characters allowed comma, semicolon, pipe delimiter | OMS Floor<br>American<br>American<br>Sters; only Yes |
|----------------------------------------------------------------------------------------------------|------------------------------------------------------|
| Standard FIX Header       Y       MsgType = 8         FIX-1       Account       String[16]       N       Customer defined up to 16 characters allowed comma, semicolon, pipe delimiter                                                                       |                                                      |
| FIX-1       Account       String[16]       N       Customer defined up to 16 characters allowed comma, semicolon, pipe delimiter                                                                                                    |                                                      |
| printable ASCII characters allowed<br>comma, semicolon, pipe delimiter                                                                                                    | cters; only Yes                                      |
| symbol, greater than/less than, ar<br>(&) and single/double quotation n                                                                                                    | d, excluding<br>r, "at"<br>mpersand                  |
| For NYSE Arca & NYSE American C<br>to 16 characters will be echoed ba                                                                                                    |                                                      |
| gateway response messages, but                                                                                                    |                                                      |
| truncated to the first 10 character                                                                                                    |                                                      |
| clearing, end of day output files, e                                                                                                    |                                                      |
| FIX-11     ClOrdID     String[20]     Y     Unique ID of the new message as the Firm.                                                                                                    | assigned by Yes                                      |
| Pillar will validate that the <i>ClOrdI</i>                                                                                                    |                                                      |
| for the combination of SenderCon                                                                                                    | -                                                    |
| OnBehalfOfCompID (MPID) that en                                                                                                    |                                                      |
| order, among open orders only. H                                                                                                    |                                                      |
| Firm is responsible for ensuring th                                                                                                    |                                                      |
| <i>ClOrdID</i> provided is unique among                                                                                                    |                                                      |
| sent for the full length of the trad                                                                                                    |                                                      |
| the given SenderCompID + MPID.                                                                                                    | 0.001,07                                             |
| Customer defined up to 20 charac<br>printable ASCII characters                                                                                                    | cters; only                                          |
| allowed, excluding comma, semice                                                                                                    | olon, pipe                                           |
| delimiter, "at" symbol, greater that                                                                                                    |                                                      |
| than, ampersand (&) and single/d                                                                                                    |                                                      |
| quotation mark.                                                                                                    |                                                      |
| FIX-32       LastQty       Qty[9]       Y       Quantity of current partial fill or fill (set to 0 on all non-fills).                                                                                                    | quantity                                             |
| 1 - 999,999                                                                                                    | for this allocatio                                   |
| FIX-37 OrderID String[20] Y Unique identifier of most recent of                                                                                                    | n<br>order as Yes -                                  |
| assigned by the Exchange.                                                                                                    | OrderID                                              |
| assigned by the Exchange.                                                                                                    | of the                                               |
| Numerical up to 20 characters.                                                                                                    | open                                                 |
|                                                                                                    | outcry                                               |
|                                                                                                    | order                                                |
| FIX-39 OrdStatus Char[1] Y Status of the order:                                                                                                    |                                                      |
|                                                                                                    |                                                      |
| 1 = Partially Filled                                                                                                    |                                                      |
| 2 = Filled                                                                                                    |                                                      |
| 3 = Done For Day                                                                                                    |                                                      |

|        |             |            |       |                                                                                                    | loor                                                  |
|--------|-------------|------------|-------|----------------------------------------------------------------------------------------------------|-------------------------------------------------------|
|        |             |            |       |                                                                                                    | :a/<br>ierican<br>tions F<br>AS                       |
| Тад    | Field Name  | Data Type  | Req'd | Values                                                                                                    | An<br>ON<br>ON                                        |
|        |             |            |       | <ul> <li>4 = Cancelled</li> <li>5 = Replaced</li> <li>6 = Pending Cancel</li> <li>8 = Rejected</li> <li>C = Billable Cancel (Self Trade Prevention)</li> <li>E = Pending Replace</li> <li>G = Pillar OMS Allocation Pending</li> <li>H = Pillar OMS Allocation Reject</li> <li>J = Pillar OMS Trade Reject</li> <li>K = OMS Allocation Request</li> <li>M = Pending Modify</li> <li>N = Broker Open Outcry Announcement</li> <li>P = Trading Official Open Outcry Approval - clear the book required</li> <li>Q = Trading Official Open Outcry Approval - clear the book NOT required</li> <li>S = Trading Official Open Outcry Unapproval</li> <li>T = OMS Trade Request</li> <li>U = FLEX Price Request</li> <li>V = FLEX Price Reject</li> <li>W = Trading Official Open Outcry</li> <li>Unannoucement</li> <li>X = Trading Official Open Outcry</li> <li>Unannoucement &amp; Unapproval</li> </ul> | к                                                     |
| FIX-41 | OrigClOrdID | String[20] | Y     | Represents the ClOrdID of the previously<br>entered order (NOT necessarily the initial<br>order of the day).<br>Customer defined up to 20 characters; only<br>printable ASCII characters<br>allowed, excluding comma, semicolon, pipe<br>delimiter, "at" symbol, greater than/less<br>than, ampersand (&) and single/double<br>quotation mark.                                                                                                    | Yes -<br>ClOrdID<br>of the<br>open<br>outcry<br>order |
| FIX-54 | Side        | Char[1]    | Y     | 1 = Buy<br>2 = Sell<br>5 = Sell Short<br>6 = Sell Short Exempt<br>8 = Cross<br>9 = Cross Short<br>A = Cross Short Exempt                                                                                                    | 1<br>2                                                |
| FIX-55 | Symbol      | String[16] | Y     | Valid Options OSI Root symbol.                                                                                                    | Yes                                                   |
| FIX-77 | OpenClose   | Char[1]    | C     | Indicates status of Client's position in the<br>Option<br>O = Open<br>C = Close                                                                                                    | 0<br>C                                                |

| Tag     | Field Name        | Data Type | Req'd | Values                                                                                                    | Arca/<br>American<br>Options Floor<br>OMS |
|---------|-------------------|-----------|-------|----------------------------------------------------------------------------------------------------|-------------------------------------------|
| FIX-150 | ExecType          | Char[1]   | Y     | 0 = New<br>1 = Partially Filled<br>2 = Filled<br>3 = Done For Day<br>4 = Cancelled<br>5 = Replaced<br>6 = Pending Cancel<br>8 = Rejected<br>C = Billable Cancel (Self Trade Prevention)<br>E = Pending Replace<br>G = Pillar OMS Allocation Pending<br>H = Pillar OMS Allocation Reject<br>J = Pillar OMS Allocation Reject<br>K = OMS Allocation Request<br>M = Pending Modify<br>N = Broker Open Outcry Announcement<br>P = Trading Official Open Outcry Approval -<br>clear the book required<br>Q = Trading Official Open Outcry Approval -<br>clear the book NOT required<br>S = Trading Official Open Outcry Unapproval<br>T = OMS Trade Request<br>U = FLEX Price Request<br>V = FLEX Price Reject<br>W = Trading Official Open Outcry<br>Unannoucement<br>X = Trading Official Open Outcry<br>Unannoucement & Unapproval | К                                         |
| FIX-200 | MaturityMonthYear | String[6] | Y     | Month and year of maturity. Part of Options<br>series identifier<br>YYYYMM                                                                                                    | Yes                                       |
| FIX-201 | PutOrCall         | Char[1]   | Y     | Put or Call indicator. Part of Options series<br>identifier<br>0 = Put<br>1 = Call                                                                                                    | 0                                         |
| FIX-202 | StrikePrice       | Price[16] | Y     | Strike price of the option. Part of Options<br>series identifier<br>0.000001 - 999,999,999.9999999                                                                                                    | Yes                                       |
| FIX-204 | CustomerOrFirm    | Char[1]   | С     | Capacity of the order<br>0 = Customer<br>1 = Firm<br>2 = Broker<br>3 = Market Maker<br>4 = Away Market Maker<br>8 = Prof customer                                                                                                    | 0<br>1<br>2<br>3<br>4<br>8                |

|          |                    |            |       |                                                                                                | r                            |
|----------|--------------------|------------|-------|------------------------------------------------------------------------------------------------|------------------------------|
|          |                    |            |       |                                                                                                | an<br>s Floc                 |
|          |                    |            |       |                                                                                                | rca/<br>meric<br>ption<br>MS |
| Tag      | Field Name         | Data Type  | Req'd | Values                                                                                         | Ō Ō Ă Ă                      |
|          |                    |            |       | SenderSubID (50) must be included with an MMID in the FIX Header when                          |                              |
|          |                    |            |       | CustomerOrFirm is set as follows:                                                              |                              |
|          |                    |            |       |                                                                                                |                              |
|          |                    |            |       | <ul> <li>CustomerOrFirm = 3 (Market Maker)</li> </ul>                                          |                              |
|          |                    |            |       | <ul> <li>CustomerOrFirm = 4 (Away Market</li> </ul>                                            |                              |
|          |                    |            |       | Maker)                                                                                         |                              |
|          |                    |            |       | Allocation will be rejected if not populated                                                   |                              |
| FIX-205  | MaturityDay        | String[2]  | Y     | Maturity day. Part of Options series identifier                                                | Yes                          |
|          | , ,                |            |       | DD                                                                                             |                              |
| FIX-439  | ClearingFirm       | String[5]  | N     | Clearing number of CMTA                                                                        | Yes                          |
|          |                    |            |       |                                                                                                |                              |
|          |                    |            |       | Numeric characters only, no preceding zeros.                                                   |                              |
| FIX-440  | ClearingAccount    | String[5]  | N     | Clearing number, if other than the default<br>Clearing Number for the MPID.                    | Yes                          |
|          |                    |            |       |                                                                                                |                              |
|          |                    |            |       | If not specified, the default clearing number                                                  |                              |
|          |                    |            |       | associated with the MPID will be sent back on                                                  |                              |
|          |                    |            |       | response messages.                                                                             |                              |
|          |                    |            |       | Numeric characters only, no preceding zeros.                                                   |                              |
| FIX-526  | OptionalData       | String[16] | N     | Clearing Optional Data                                                                         | Yes                          |
|          |                    |            |       |                                                                                                |                              |
|          |                    |            |       | Customer defined up to 16 characters; only                                                     |                              |
|          |                    |            |       | printable ASCII characters allowed, excluding comma, semicolon, pipe delimiter, "at"           |                              |
|          |                    |            |       | symbol, greater than/less than, ampersand                                                      |                              |
|          |                    |            |       | (&) and single/double quotation mark.                                                          |                              |
| FIX-7929 | CapStrategyID      | String[4]  | Ν     | Strategy Execution Fee cap identifier, as                                                      | Yes                          |
|          |                    |            |       | agreed upon between firms and Exchange.                                                        |                              |
|          |                    |            |       | 4 characters alphanumeric.                                                                     |                              |
| FIX-9448 | IntroducingBadgeID | String[4]  | Y     | Initiating Broker Badge                                                                        | Yes -                        |
|          |                    |            |       |                                                                                                | same as                      |
|          |                    |            |       |                                                                                                | original                     |
|          |                    |            |       |                                                                                                | open                         |
|          |                    |            |       |                                                                                                | outcry<br>order              |
| FIX-9483 | DealID             | String[20] | Y     | Unique identifier of a paired allocation,                                                      | Yes -                        |
|          |                    |            |       | assigned by the OMS to both sides of the                                                       | unique                       |
|          |                    |            |       | allocation.                                                                                    | DealID                       |
|          |                    |            |       |                                                                                                | per pair                     |
|          |                    |            |       | Pillar will validate that the <i>DealID</i> is unique<br>for the combination of SenderCompID + | of<br>allocatio              |
|          |                    |            |       | OnBehalfOfCompID (MPID) that entered the                                                       | ns                           |
|          |                    |            |       | Allocation Request, among open orders only.                                                    |                              |

| Tag       | Field Name                           | Data Type  | Req'd | Values                                                                                                    | Arca/<br>American<br>Options Floor<br>OMS               |
|-----------|--------------------------------------|------------|-------|----------------------------------------------------------------------------------------------------|---------------------------------------------------------|
|           |                                      |            |       | However, the Firm is responsible for ensuring<br>that the <i>DealID</i> provided is unique among all<br>Allocation Requests sent for the full length of<br>the trading day by the given SenderCompID +<br>MPID.<br>Numeric values only.                                                                    |                                                         |
| FIX-20022 | AllocationFirmMPID                   | String[4]  | С     | Identifier of the allocated party - MPID.<br>May be populated with:<br>Initiating Broker MPID - for self-allocation.<br>Broker must specify self-allocation on at least<br>one side of every allocation pair. The MPID<br>populated in this tag must match the MPID<br>specified in OnBehalfOfCompID (115) | Yes                                                     |
| FIX-20023 | AllocationFirmMMID                   | String[12] | C     | Identifier of the allocated party - MMID.<br>May be populated with:<br><b>Third party MMID</b> - allocation will be<br>considered pending until the third party<br>approves the allocation via NYSE Pillar Trade<br>Ops Portal                                                                             | Yes                                                     |
| FIX-20024 | AllocationFirmIntroduci<br>ngBadgeID | String[4]  | C     | Identifier of the allocated party - Broker<br>Badge.<br>May be populated with:<br><b>Third party Broker Badge</b> - allocation will be<br>considered pending until the third party<br>approves the allocation via NYSE Pillar Trade<br>Ops Portal                                                          | Yes                                                     |
| FIX-30002 | RefDealID                            | String[20] | Y     | Unique identifier of a transaction, assigned to<br>both sides of a single trade.<br>Numerical up to 20 characters.                                                                                                    | Yes -<br>DealID of<br>the<br>correspo<br>nding<br>Trade |
|           | Standard FIX Trailer                 |            | Y     | Standard FIX Trailer                                                                                                    | Yes                                                     |

# 6. Messages from Pillar to OMS - Open Outcry

#### 6.1 Execution Report

This message is used for the following, as defined by OrdStatus (39)/ExecType (150):

Below message will be sent for Single-leg orders and Complex orders (at leg level as well as Complex level) - except where noted.

- Open Outcry Order and Cancel/Replace Acknowledgement Pillar ack, prior to any TO action
- Open Outcry Order Reject Pillar reject, prior to any TO action (only sent at Complex level)
- Open Outcry Order Pending Cancel
- Open Outcry Order Pending Replace
- Open Outcry Order Cancellation solicited "UROUT," unsolicited cancel
- **Open Outcry Order Done for Day** at the market's Done for Day time (30 minutes from late series market close), a Done for Day message will be sent for the remaining leaves quantity

Below messages will be sent for Single-leg and Complex orders (at leg level).

- Fill/Partial Fill in response to a successfully processed Trade Request or Allocation Request
- Trade Request Reject
- Allocation Request Pending
- Allocation Request Reject

In the event the NYSE Arca/American Options Trade Desk busts or corrects an open outcry trade, this message is used to notify the OMS of the **Trade Bust** or **Trade Correction (price/quantity)** as defined by **ExecType (150)**.

| Tag    | Field Name          | Data Type  | Req'd | Values                                                                                                    | Arca/<br>American<br>Options Floor<br>OMS |
|--------|---------------------|------------|-------|----------------------------------------------------------------------------------------------------|-------------------------------------------|
|        | Standard FIX Header |            | Y     | MsgType = 8                                                                                                    | Yes                                       |
| FIX-1  | Account             | String[16] | N     | Customer defined up to 16 characters;<br>only printable ASCII characters allowed,<br>excluding comma, semicolon, pipe<br>delimiter, "at" symbol, greater than/less<br>than, ampersand (&) and single/double<br>quotation mark.<br>For NYSE Arca & NYSE American Options<br>- up to 16 characters will be echoed back<br>on gateway response messages, but will<br>be truncated to the first 10 characters to<br>clearing, end of day output files, etc. | Yes                                       |
| FIX-11 | ClOrdID             | String[20] | Y     | Unique ID of the message as assigned by<br>the Firm.<br>Pillar will validate that the ClOrdID is<br>unique for the combination of<br>SenderCompID + OnBehalfOfCompID<br>(MPID) that entered the order, among                                                                                                    | Yes                                       |

| Тад    | Field Name    | Data Type  | Req'd | Values                                                                                                    | Arca/<br>American<br>Options Floor<br>OMS |
|--------|---------------|------------|-------|----------------------------------------------------------------------------------------------------|-------------------------------------------|
|        |               |            |       | <ul> <li>open orders only. However, the Firm is responsible for ensuring that the ClOrdID provided is unique among all orders sent for the full length of the trading day by the given SenderCompID + MPID.</li> <li>Customer defined up to 20 characters; only printable ASCII characters allowed, excluding comma, semicolon, pipe delimiter, "at" symbol, greater than/less than, ampersand (&amp;) and single/double quotation mark.</li> <li>When <i>MultiLegReportingType</i> [442] = 2 or 3, this field represents the ClOrdID value for the entire Complex order.</li> </ul>                                                     |                                           |
| FIX-14 | CumQty        | Qty[9]     | С     | 0 - 999,999                                                                                                    | Yes                                       |
| FIX-17 | ExecID        | String[32] | Y     | Unique identifier of the outgoing FIX<br>message, assigned by the Exchange to all<br>FIX MsgType 8.<br>Up to 32 characters.                                                                                                    | Yes                                       |
| FIX-20 | ExecTransType | Char[1]    | Y     | 0 = New (ack, pending cancel, pending<br>replace, partial fill, fill, order reject)<br>1 = Cancel (Trade Break Only)<br>2 = Correct (Trade Correction Only)                                                                                                    | 0<br>1<br>2                               |
| FIX-30 | LastMkt       | String[4]  | C     | On fills and partial fills, Market Identifier<br>Code (MIC) of the sending Exchange<br>(regardless of local or away market<br>execution) or other destinations for NYSE<br>and NYSE Chicago, as noted below.<br>ARCX = NYSE Arca Equities<br>ARCO = NYSE Arca Options<br>XNYS = NYSE<br>XASE = NYSE American Equities<br>AMXO = NYSE American Options<br>XCIS = NYSE National Equities<br>XCHI = NYSE Chicago Equities<br>TRFN - NYSE TRF (Chicago EQ only via<br>Brokerplex)<br>NOTH - Manual Destination (Chicago EQ<br>only via Brokerplex)<br>ALGO = algorithm away market execution<br>(NYSE only via NYSE Floor Broker<br>Systems) | ARCO                                      |

|        |            |            |       |                                                                            | ы<br>С                      |
|--------|------------|------------|-------|----------------------------------------------------------------------------|-----------------------------|
|        |            |            |       |                                                                            | an<br>s Floo                |
|        |            |            |       |                                                                            | ca/<br>neric<br>vtion<br>MS |
| Тад    | Field Name | Data Type  | Req'd | Values                                                                     | A A O                       |
| FIX-31 | LastPx     | Price[16]  | С     | Price of current partial fill or fill message                              | Yes                         |
|        |            |            |       | (set to 0 on all non-fills).                                               |                             |
|        |            |            |       |                                                                            |                             |
| FIX-32 | LactOty    | Qty[9]     | С     | 0 - 9,999.99<br>Quantity of current partial fill or fill of the            | Yes                         |
| FIA-52 | LastQty    | Qty[9]     | C     | leg when <i>MultiLegReportingType</i> [442] =                              | res                         |
|        |            |            |       | 1 & 2 (set to 0 on all non-fills).                                         |                             |
|        |            |            |       | 0 - 999,999                                                                |                             |
| FIX-37 | OrderID    | String[20] | С     | Unique identifier of most recent order as                                  | Yes                         |
|        |            |            |       | assigned by the Exchange.                                                  |                             |
|        |            |            |       |                                                                            |                             |
|        |            |            |       | Numerical up to 20 characters.                                             |                             |
| FIX-38 | OrderQty   | Qty[9]     | Y     | 1 - 999,999                                                                | Yes                         |
|        |            |            |       |                                                                            |                             |
| FIX-39 | OrdStatus  | Char[1]    | Y     | Status of the order:                                                       |                             |
|        |            |            |       | 0 = New<br>1 = Partially Filled                                            | 0                           |
|        |            |            |       | 2 = Filled                                                                 | 1<br>2                      |
|        |            |            |       | 3 = Done For Day                                                           | 3                           |
|        |            |            |       | 4 = Cancelled                                                              | 4                           |
|        |            |            |       | 5 = Replaced                                                               | 5                           |
|        |            |            |       | 6 = Pending Cancel                                                         | 6                           |
|        |            |            |       | 8 = Rejected                                                               | 8                           |
|        |            |            |       | C = Billable Cancel (Self Trade Prevention)                                | -                           |
|        |            |            |       | E = Pending Replace<br>G = Pillar OMS Allocation Pending                   | E<br>G                      |
|        |            |            |       | H = Pillar OMS Allocation Reject                                           | H                           |
|        |            |            |       | J = Pillar OMS Trade Reject                                                | J                           |
|        |            |            |       | K= OMS Allocation Request                                                  |                             |
|        |            |            |       | M = Pending Modify                                                         |                             |
|        |            |            |       | N = Broker Open Outcry Announcement                                        |                             |
|        |            |            |       | P = Trading Official Open Outcry Approval                                  |                             |
|        |            |            |       | - clear the book required                                                  |                             |
|        |            |            |       | Q = Trading Official Open Outcry<br>Approval - clear the book NOT required |                             |
|        |            |            |       | S = Trading Official Open Outcry                                           |                             |
|        |            |            |       | Unapproval                                                                 |                             |
|        |            |            |       | T = OMS Trade Request                                                      |                             |
|        |            |            |       | U = FLEX Price Request                                                     |                             |
|        |            |            |       | V = FLEX Price Reject                                                      |                             |
|        |            |            |       | W = Trading Official Open Outcry                                           |                             |
|        |            |            |       | Unannoucement                                                              |                             |
|        |            |            |       | X = Trading Official Open Outcry<br>Unannouncement & Unapproval            |                             |
| L      | 1          |            | 1     | onannouncement & Onappioval                                                | 1                           |

|        |             |            |       |                                                                                | 5                           |
|--------|-------------|------------|-------|--------------------------------------------------------------------------------|-----------------------------|
|        |             |            |       |                                                                                | an<br>s Floc                |
|        |             |            |       |                                                                                | ca/<br>neric<br>stion<br>MS |
| Тад    | Field Name  | Data Type  | Req'd | Values                                                                         | A A O                       |
| FIX-40 | OrdType     | Char[1]    | Y     | 1 = Market                                                                     | 1                           |
|        |             |            |       | 2 = Limit                                                                      | 2                           |
|        |             |            |       | 3 = Stop<br>4 = Stop Limit                                                     |                             |
|        |             |            |       | 7 = Inside Limit                                                               |                             |
|        |             |            |       | 9 = AutoMatch Limit                                                            |                             |
|        |             |            |       | P = Pegged                                                                     |                             |
| FIX-41 | OrigClOrdID | String[20] | С     | Returned from Order Cancel or                                                  | Yes -                       |
|        |             |            |       | Cancel/Replace Request.                                                        | ClOrdID<br>of the           |
|        |             |            |       | Represents the <i>ClOrdID</i> of the previously                                | open                        |
|        |             |            |       | entered order intended for cancellation                                        | outcry                      |
|        |             |            |       | or replacement (NOT necessarily the initial order of the day).                 | order                       |
|        |             |            |       | Customer defined up to 20 characters;                                          |                             |
|        |             |            |       | only printable ASCII characters allowed,                                       |                             |
|        |             |            |       | excluding comma, semicolon, pipe                                               |                             |
|        |             |            |       | delimiter, "at" symbol, greater than/less                                      |                             |
|        |             |            |       | than, ampersand (&) and single/double quotation mark.                          |                             |
|        |             |            |       | When <i>MultiLegReportingType</i> [442] = 2                                    |                             |
|        |             |            |       | or 3, this field represents the ClOrdID                                        |                             |
|        |             |            |       | value for the entire Complex order                                             |                             |
|        |             |            |       | previously entered for cancellation or                                         |                             |
| FIX-44 | Drice       | Drico[16]  | С     | replacement.                                                                   | Vac                         |
| FIX-44 | Price       | Price[16]  | Ľ     | 0.00000001 - 9,999.99                                                          | Yes                         |
|        |             |            |       | When <i>MultiLegReportingType</i> [442] = 2                                    |                             |
|        |             |            |       | or 3, Net Limit price of the order - can be                                    |                             |
|        |             |            |       | positive, negative or zero. A positive value indicates Customer is paying (net |                             |
|        |             |            |       | debit); a negative value indicates                                             |                             |
|        |             |            |       | Customer is receiving (net credit). Zero is                                    |                             |
|        |             |            |       | even.                                                                          |                             |
|        |             |            |       | (-214,748.36 - 214,748.36)                                                     |                             |
| FIX-54 | Side        | Char[1]    | С     | 1 = Buy                                                                        | 1                           |
|        |             |            |       | 2 = Sell                                                                       | 2                           |
|        |             |            |       | 5 = Sell Short                                                                 |                             |
|        |             |            |       | 6 = Sell Short Exempt<br>8 = Cross                                             |                             |
|        |             |            |       | 9 = Cross Short                                                                |                             |
|        |             |            |       | A = Cross Short Exempt                                                         |                             |
|        |             |            |       | p -                                                                            |                             |
|        |             |            |       | Not provided when                                                              |                             |
|        |             |            |       | MultiLegReportingType [442] = 3.                                               |                             |

|         |              |                   |       |                                                                               | r.                          |
|---------|--------------|-------------------|-------|-------------------------------------------------------------------------------|-----------------------------|
|         |              |                   |       |                                                                               | can<br>ıs Floc              |
|         |              |                   |       |                                                                               | rca/<br>meri<br>ptior<br>MS |
| Тад     | Field Name   | Data Type         | Req'd | Values                                                                        | < < 0 0                     |
| FIX-55  | Symbol       | String[16]        | С     | Valid Options OSI Root symbol.                                                | Yes                         |
|         |              |                   |       | Not provided when                                                             |                             |
|         |              |                   |       | MultiLegReportingType [442] = 3.                                              |                             |
| FIX-58  | Text         | String[40]        | N     | On Incoming Messages from Firm:                                               | Yes                         |
|         |              |                   |       | Freeform text field to identify a strategy                                    |                             |
|         |              |                   |       | description, up to 80 characters; only<br>printable ASCII characters allowed, |                             |
|         |              |                   |       | excluding comma, semicolon, pipe                                              |                             |
|         |              |                   |       | delimiter, "at" symbol, greater than/less                                     |                             |
|         |              |                   |       | than, ampersand (&) and single/double                                         |                             |
|         |              |                   |       | quotation mark. However, will not be passed back in Acknowledgments or any    |                             |
|         |              |                   |       | subsequent response messages.                                                 |                             |
|         |              |                   |       | On Outgoing Messages from Exchange:                                           |                             |
|         |              |                   |       | Reason code and text description for                                          |                             |
|         |              |                   |       | order activity, up to 40 characters. For                                      |                             |
|         |              |                   |       | example, reason for cancel/cancel-<br>replace rejection.                      |                             |
| 50/ 50  |              |                   |       |                                                                               |                             |
| FIX-59  | TimeinForce  | Char[1]           | Y     | 0 = Day<br>1 = GTC                                                            | 0                           |
|         |              |                   |       | 2 = At the Opening                                                            |                             |
|         |              |                   |       | 3 = IOC                                                                       |                             |
|         |              |                   |       | 4 = FOK<br>5 = GTX                                                            |                             |
|         |              |                   |       | 6 = GTD                                                                       |                             |
|         |              |                   |       | 7 = On Close                                                                  |                             |
| FIX-60  | TransactTime | UTC               | N     | On Incoming Messages from Firm:                                               | Yes                         |
|         |              | Timestamp<br>[27] |       | Customer application time.                                                    |                             |
|         |              | [_,]              |       | On Outgoing Message from Exchange:                                            |                             |
|         |              |                   |       | Exchange application time.                                                    |                             |
|         |              |                   |       | UTC time, in Milliseconds                                                     |                             |
|         |              |                   |       | YYYYMMDD-HH:MM:SS.mmm                                                         |                             |
| FIX-77  | OpenClose    | Char[1]           | Y     | Indicates status of Client's position in the                                  |                             |
|         |              | [-]               |       | Option.                                                                       |                             |
|         |              |                   |       | Not provided when                                                             |                             |
|         |              |                   |       | MultiLegReportingType [442] = 3.                                              | 0                           |
|         |              |                   |       | O = Open<br>C = Close                                                         | 0<br>C                      |
| FIX-150 | ЕхесТуре     | Char[1]           | Y     | 0 = New                                                                       | 0                           |
|         |              |                   |       | 1 = Partially Filled                                                          | 1                           |
|         |              |                   |       | 2 = Filled                                                                    | 2                           |

|         |                   |           |       |                                                 | Arca/<br>American<br>Options Floor<br>OMS |
|---------|-------------------|-----------|-------|-------------------------------------------------|-------------------------------------------|
| Tag     | Field Name        | Data Type | Req'd | Values                                          |                                           |
|         |                   |           |       | 3 = Done For Day                                | 3                                         |
|         |                   |           |       | 4 = Cancelled                                   | 4                                         |
|         |                   |           |       | 5 = Replaced                                    | 5                                         |
|         |                   |           |       | 6 = Pending Cancel                              | 6                                         |
|         |                   |           |       | 8 = Rejected                                    | 8                                         |
|         |                   |           |       | C = Billable Cancel (Self Trade Prevention)     | -                                         |
|         |                   |           |       | E = Pending Replace                             | E<br>G                                    |
|         |                   |           |       | G = Pillar OMS Allocation Pending               |                                           |
|         |                   |           |       | H = Pillar OMS Allocation Reject                | H                                         |
|         |                   |           |       | J = Pillar OMS Trade Reject                     | J                                         |
|         |                   |           |       | K= OMS Allocation Request<br>M = Pending Modify |                                           |
|         |                   |           |       | N = Broker Open Outcry Announcement             |                                           |
|         |                   |           |       | P = Trading Official Open Outcry Approval       |                                           |
|         |                   |           |       | - clear the book required                       |                                           |
|         |                   |           |       | Q = Trading Official Open Outcry                |                                           |
|         |                   |           |       | Approval - clear the book NOT required          |                                           |
|         |                   |           |       | S = Trading Official Open Outcry                |                                           |
|         |                   |           |       | Unapproval                                      |                                           |
|         |                   |           |       | T = OMS Trade Request                           |                                           |
|         |                   |           |       | U = FLEX Price Request                          |                                           |
|         |                   |           |       | V = FLEX Price Reject                           |                                           |
|         |                   |           |       | W = Trading Official Open Outcry                |                                           |
|         |                   |           |       | Unannoucement                                   |                                           |
|         |                   |           |       | X = Trading Official Open Outcry                |                                           |
|         |                   |           |       | Unannouncement & Unapproval                     |                                           |
| FIX-151 | LeavesQty         | Qty[9]    | С     | 0 - 999,999                                     | Yes                                       |
|         |                   |           |       |                                                 |                                           |
|         |                   |           |       | When <i>MultiLegReportingType</i> [442] = 2,    |                                           |
|         |                   |           |       | this field represents the leg level             |                                           |
|         |                   |           |       | quantity.                                       |                                           |
| FIX-167 | SecurityType      | String[4] | Y     | Identifies type of Options Instrument           |                                           |
|         |                   |           |       | OPT = Single leg Option                         | OPT                                       |
|         |                   |           |       | MLEG = Complex Option                           | MLEG                                      |
|         |                   |           |       | Value is 'MLEG' when                            |                                           |
|         |                   |           |       | MultiLegReportingType [442] = 2 or 3.           |                                           |
| FIX-200 | MaturityMonthYear | String[6] | Y     | Month and year of maturity. Part of             | Yes                                       |
|         |                   |           |       | Options series identifier                       |                                           |
|         |                   |           |       | YYYYMM                                          |                                           |
|         |                   |           |       |                                                 |                                           |
|         |                   |           |       | Not provided when                               |                                           |
|         |                   |           |       | MultiLegReportingType [442] = 3.                |                                           |
| FIX-201 | PutOrCall         | Char[1]   | Y     | Put or Call indicator. Part of Options          |                                           |
|         |                   |           |       | series identifier                               |                                           |
|         |                   |           |       | 0 = Put                                         | 0                                         |
|         |                   |           |       | 1 = Call                                        | 1                                         |
|         |                   |           |       |                                                 |                                           |

|                 |                             |                   |          |                                                       | oor                           |
|-----------------|-----------------------------|-------------------|----------|-------------------------------------------------------|-------------------------------|
|                 |                             |                   |          |                                                       | /<br>rican<br>ons Flc         |
| Tag             | Field Name                  | Data Type         | Req'd    | Values                                                | Arca,<br>Amei<br>Optic<br>OMS |
| Tag             |                             | Data Type         | Neq u    | Not provided when                                     |                               |
|                 |                             |                   |          | MultiLegReportingType [442] = 3.                      |                               |
| FIX-202         | StrikePrice                 | Price[16]         | Y        | Strike price of the option. Part of Options           | Yes                           |
|                 |                             |                   |          | series identifier                                     |                               |
|                 |                             |                   |          | 0.000001 - 999,999,999.999999                         |                               |
|                 |                             |                   |          | Not provided when                                     |                               |
|                 |                             |                   |          | MultiLegReportingType [442] = 3.                      |                               |
| FIX-204         | CustomerOrFirm              | Char[1]           | Y        | Capacity of the order                                 |                               |
|                 |                             |                   |          | 0 = Customer                                          | 0                             |
|                 |                             |                   |          | 1 = Firm<br>2 = Broker                                | 1 2                           |
|                 |                             |                   |          | 3 = Market Maker                                      | 3                             |
|                 |                             |                   |          | 4 = Away Market Maker                                 | 4                             |
|                 |                             |                   |          | 8 = Prof customer                                     | 8                             |
| FIX-205         | MaturityDay                 | String[2]         | Y        | Maturity day. Part of Options series                  | Yes                           |
|                 |                             |                   |          | identifier.                                           |                               |
|                 |                             |                   |          | DD                                                    |                               |
|                 |                             |                   |          | Not provided when                                     |                               |
|                 |                             |                   |          | MultiLegReportingType [442] = 3.                      |                               |
| FIX-277         | TradeCondition              | Char[1]           | С        | e = Single Leg Floor Trade                            | е                             |
|                 |                             |                   |          | i = Complex Order to Complex Order                    | i                             |
|                 |                             |                   |          | Floor Trade                                           |                               |
|                 |                             |                   |          | m = Complex Order to Single Leg Order<br>Floor Trade  | m                             |
|                 |                             |                   |          | p = Complex Order with Stock to                       | р                             |
|                 |                             |                   |          | Complex Order with Stock Floor Trade                  | ۲<br>                         |
|                 |                             |                   |          | s = Complex Order with Stock to Single                | S                             |
|                 |                             |                   |          | Leg Order Floor Trade                                 |                               |
| FIX-386         | NoTradingSessions           | Int[1]            | Y        | 1                                                     | 1                             |
| $\rightarrow$   | TradingCossientD            | Char[1]           | V        | 1 - Forky Tradica Cossian                             |                               |
|                 | TradingSessionID            | Char[1]           | Y        | 1 = Early Trading Session<br>2 = Core Trading Session | 2                             |
| 111 000         |                             |                   |          | 3 = Late Trading Session                              | 2                             |
|                 |                             |                   |          | 4 = Early & Core Trading Sessions                     |                               |
|                 |                             |                   |          | 5 = Core & Late Trading Sessions                      |                               |
|                 |                             |                   |          | 6 = Early, Core, & Late Trading Sessions              |                               |
| FIX-382         | NoContraBrokers             | Char[1]           | C        | Number of Contra Brokers                              | 1                             |
| → <u>Repeat</u> | ting group                  |                   |          |                                                       | <u> </u>                      |
|                 | oker [375] is the first tag | g in this repeati | ng group |                                                       |                               |
| $\rightarrow$   | ContraBroker                | String[5]         | С        | Contra party clearing number of CMTA                  | Yes                           |
| FIX-375         |                             |                   |          |                                                       |                               |

|              |                           |            |       |                                                                                                    | <u> </u>                                                                  |
|--------------|---------------------------|------------|-------|----------------------------------------------------------------------------------------------------|---------------------------------------------------------------------------|
|              |                           |            |       |                                                                                                    | an<br>s Floo                                                              |
|              |                           |            |       |                                                                                                    | rca/<br>meric<br>ption<br>MS                                              |
| Тад          | Field Name                | Data Type  | Req'd | Values                                                                                                    | Ā Ā O O                                                                   |
| →<br>FIX-337 | ContraTrader              | String[4]  | С     | Contra party Firm Identifier - MPID                                                                                                    | Yes                                                                       |
| FIX-439      | ClearingFirm              | String[5]  | N     | Clearing number of CMTA.                                                                                                    | Yes                                                                       |
|              |                           |            |       | Numeric characters only, no preceding zeros.                                                                                                    |                                                                           |
| FIX-440      | ClearingAccount           | String[5]  | N     | Clearing number, if other than the default Clearing Number for the MPID.                                                                                                    | Yes                                                                       |
|              |                           |            |       | If not specified, the default clearing<br>number associated with the MPID will be<br>sent back on response messages.                                                                                                    |                                                                           |
|              |                           |            |       | Numeric characters only, no preceding zeros.                                                                                                    |                                                                           |
| FIX-442      | MultilegReportingTy<br>pe | Char[1]    | Y     | Indicates the type of Execution Report.<br>(e.g. used with multi-leg securities, such<br>as option strategies, spreads, etc.).<br>1 = Single-leg security<br>2 = Individual leg of a multi-leg security<br>3 = Multi-leg security                           | 1<br>2<br>3                                                               |
| FIX-526      | OptionalData              | String[16] | N     | Clearing Optional Data                                                                                                    | Yes                                                                       |
|              |                           |            |       | Customer defined up to 16 characters;<br>only printable ASCII characters<br>allowed, excluding comma, semicolon,<br>pipe delimiter, "at" symbol, greater<br>than/less than, ampersand (&) and<br>single/double quotation mark.                              |                                                                           |
| FIX-654      | LegRefID                  | Int[10]    | С     | Unique ID of the individual leg of the new<br>Complex Order or Complex<br>Cancel/Replace request as assigned by<br>the firm.<br>Only provided when                                                                                                    | Yes                                                                       |
| FIX-7928     | SelfTradeType             | Char[1]    | N     | MultiLegReportingType [442] = 2.<br>0 (number 0) = Use current Session<br>Configuration STP setting for the<br>SenderCompID<br>T = No Self Trade Prevention<br>N = Cancel Newest<br>O (letter O)= Cancel Oldest<br>C = Cancel Both<br>D = Cancel Decrement* | No - but<br>will be<br>accepte<br>d and<br>ignored<br>if<br>specifie<br>d |
|              |                           |            |       | *Not supported on NYSE Arca/American<br>Options                                                                                                    |                                                                           |

|          |                    |            |       |                                                                         | an<br>: Floor                   |
|----------|--------------------|------------|-------|-------------------------------------------------------------------------|---------------------------------|
|          |                    |            |       |                                                                         | rrca/<br>merica<br>ptions<br>MS |
| Tag      | Field Name         | Data Type  | Req'd | Values                                                                  | 4 4 0 0<br>No 5                 |
| FIX-7929 | CapStrategyID      | String[4]  | N     | Strategy Execution Fee cap identifier, as agreed upon between firms and | Yes                             |
|          |                    |            |       | Exchange.                                                               |                                 |
| FIX-9202 | SpecialOrdType     | Char[1]    | С     | 1 = DMM Open/Re-open/Close                                              |                                 |
|          |                    |            |       | with or without Auction (AOC) - drop                                    |                                 |
|          |                    |            |       | copy only                                                               |                                 |
|          |                    |            |       | 2 = DMM Pre-auction - drop copy only                                    |                                 |
|          |                    |            |       | 3 = DMM After-auction - drop copy only                                  |                                 |
|          |                    |            |       | 9 = Cabinet                                                             | 9                               |
|          |                    |            |       | C = Customer to Customer Cross                                          |                                 |
|          |                    |            |       | P = CUBE Price Improvement                                              |                                 |
|          |                    |            |       | Q = QCC<br>S = AON CUBE                                                 |                                 |
|          |                    |            |       | T = QCT (DeliverToComp ID must be                                       |                                 |
|          |                    |            |       | populated with IB Firm Identifier)                                      |                                 |
| FIX-9416 | ExtendedExecInst   | Char[1]    | Y     | A = Add Liquidity Only (ALO)                                            |                                 |
|          |                    |            |       | 0 = No trade against MPL                                                |                                 |
|          |                    |            |       | 2 = No route to IOI                                                     |                                 |
|          |                    |            |       | 3 = No trade against MPL and no route to                                |                                 |
|          |                    |            |       | 101                                                                     |                                 |
|          |                    |            |       | 4 = Retail Order Type 1                                                 |                                 |
|          |                    |            |       | 5 = Retail Order Type 2                                                 |                                 |
|          |                    |            |       | 7 = Retail Provider<br>8 = Imbalance Offset                             |                                 |
|          |                    |            |       | C = Complex Order Auction                                               |                                 |
|          |                    |            |       | 9 = Discretionary Peg                                                   |                                 |
|          |                    |            |       | D = Dark (Non-Displayed) Primary Peg                                    |                                 |
|          |                    |            |       | I = Issuer Direct Offering (IDO)                                        |                                 |
|          |                    |            |       | N = Add Liquidity Only (Non-Taking ALO)                                 |                                 |
|          |                    |            |       | O = Open Outcry                                                         | 0                               |
|          |                    |            |       | B = Clear the Book                                                      |                                 |
| FIX-9448 | IntroducingBadgeID | String[4]  | Y     | Initiating Broker Badge                                                 | Yes                             |
| FIX-9483 | DealID             | String[20] | С     | Unique identifier of a transaction,                                     | Yes                             |
|          |                    |            |       | assigned to both sides of a single trade.                               |                                 |
|          |                    |            |       | Numerical up to 20 characters.                                          |                                 |
| FIX-9730 | LiquidityIndicator | String[4]  | С     | ZOS = Open outcry for Single leg                                        | ZOS                             |
|          |                    |            |       | ZOC = Open outcry for a leg that is part of                             | ZOC                             |
|          |                    |            |       | a Complex order                                                         |                                 |
|          |                    |            |       | Partial Fills and Fills                                                 |                                 |
| FIX-     | FlowIndicator      | Char[1]    | Y     | Indicates whether a corresponding                                       |                                 |
| 20005    |                    |            |       | inbound message was throttled. For                                      |                                 |
|          |                    |            |       | outgoing messages without a                                             |                                 |
|          |                    |            |       | corresponding inbound message, the tag will default to 0.               |                                 |
|          | 1                  |            | 1     | win default to 0.                                                       | l                               |

|       |                     |            |       |                                                                            | 1<br>Floor             |
|-------|---------------------|------------|-------|----------------------------------------------------------------------------|------------------------|
|       |                     |            |       |                                                                            | a/<br>erica<br>tions l |
| Tag   | Field Name          | Data Type  | Req'd | Values                                                                     | Arc<br>Am<br>Opt<br>ON |
|       |                     |            |       | 0 - Inhound massage was not throttlad                                      | 0                      |
|       |                     |            |       | 0 = Inbound message was not throttled<br>1 = Inbound message was throttled | 0                      |
| FIX-  | NanosecondSending   | String[27] | Y     | Time of message transmission on                                            | Yes                    |
| 20009 | Time                |            |       | outgoing message from Exchange.                                            |                        |
|       |                     |            |       | UTC time, in Nanoseconds –                                                 |                        |
|       |                     |            |       | YYYYMMDD-HH:MM:SS.ssssssss                                                 |                        |
|       |                     |            |       | Note: this represents the same reference                                   |                        |
|       |                     |            |       | time as provided in the Standard FIX                                       |                        |
|       |                     |            |       | Header tag SendingTime (52), with more                                     |                        |
| FIX-  | NanosecondTransact  | String[27] | Y     | granular resolution.<br>Exchange application time.                         | Yes                    |
| 20010 | Time                | String[27] | T     | Exchange application time.                                                 | res                    |
| 20010 |                     |            |       | UTC time, in Nanoseconds –                                                 |                        |
|       |                     |            |       | YYYYMMDD-HH:MM:SS.ssssssss                                                 |                        |
|       |                     |            |       | <b>Note</b> : this represents the same reference                           |                        |
|       |                     |            |       | time as provided in the standard FIX tag                                   |                        |
|       |                     |            |       | TransactTime (60), with more granular                                      |                        |
|       |                     |            |       | resolution.                                                                |                        |
| FIX-  | ContraCustomerOrFir | Char[1]    | С     | Contra party capacity of the order                                         |                        |
| 20016 | m                   |            |       | 0 = Customer                                                               | 0                      |
|       |                     |            |       | 1 = Firm                                                                   | 1                      |
|       |                     |            |       | 2 = Broker<br>3 = Market maker                                             | 2<br>3                 |
|       |                     |            |       | 4 = Away Market Maker                                                      | 4                      |
|       |                     |            |       | 8 = Prof customer                                                          | 8                      |
| FIX-  | ContraClearingAccou | String[5]  | С     | Contra party clearing number                                               | Yes                    |
| 20017 | nt                  | String[5]  |       |                                                                            | 103                    |
| FIX-  | ContraOpenClose     | Char[1]    | С     | Contra party position in the Option                                        |                        |
| 20018 | contraopeneiose     |            | C     | O = Open                                                                   | 0                      |
|       |                     |            |       | C = Close                                                                  | C                      |
| FIX-  | ContraMarketMaker   | String[5]  | С     | Contra party MMID                                                          | Yes                    |
| 20019 |                     |            |       |                                                                            |                        |
| FIX-  | AllocationFirmMPID  | String[4]  | N     | Identifier of the allocated party - MPID.                                  | Yes                    |
| 20022 |                     | 01 5       |       | May be populated with:                                                     |                        |
|       |                     |            |       | Initiating Broker MPID - for self-                                         |                        |
|       |                     |            |       | allocation. Broker must specify self-                                      |                        |
|       |                     |            |       | allocation on at least one side of every                                   |                        |
|       |                     |            |       | allocation pair. The MPID populated in                                     |                        |
|       |                     |            |       |                                                                            |                        |
|       | 1                   | 1          | i     | 1                                                                          | i                      |

|               |                                      |            |       |                                                                                                    | rrca/<br>merican<br>Iptions Floor<br>MIS |
|---------------|--------------------------------------|------------|-------|----------------------------------------------------------------------------------------------------|------------------------------------------|
| Tag           | Field Name                           | Data Type  | Req'd | Values<br>this tag must match the MPID specified<br>in OnBehalfOfCompID (115).                                                                                                    |                                          |
| FIX-<br>20023 | AllocationFirmMMID                   | String[12] | N     | Identifier of the allocated party - MMID.<br>May be populated with:<br><b>Third party MMID</b> - allocation will be<br>considered pending until the third party<br>approves the allocation via NYSE Pillar<br>Trade Ops Portal.                    | Yes                                      |
| FIX-<br>20024 | AllocationFirmIntrod<br>ucingBadgeID | String[4]  | N     | Identifier of the allocated party - Broker<br>Badge.<br>May be populated with:<br><b>Third party Broker Badge</b> - allocation will<br>be considered pending until the third<br>party approves the allocation via NYSE<br>Pillar Trade Ops Portal. | Yes                                      |
| FIX-<br>20030 | PercentageStrike                     | Price[16]  | N     | FLEX orders with percent of the<br>underlying price represented as the<br>Strike Price.                                                                                                    | Yes                                      |
| FIX-<br>20031 | PercentagePrice                      | Price[16]  | N     | FLEX orders with percent of the<br>underlying price represented as the<br>Premium Price.                                                                                                    | Yes                                      |
| FIX-<br>20032 | TiedHedgeIndicator                   | Char[1]    | N     | Y = order is a tied hedge<br>N = order is NOT a tied hedge                                                                                                    | Y<br>N                                   |
| FIX-<br>20035 | TiedToStock                          | Char[1]    | N     | Y = order is tied to stock<br>N = order is NOT tied to stock                                                                                                    | Y<br>N                                   |
| FIX-<br>20037 | RefDelta                             | Price[16]  | С     | Required if <i>TiedToStock [20035] = Y</i><br>Numeric only - decimal supported. May<br>be positive or negative.                                                                                                    | Yes                                      |
| FIX-<br>20038 | StockPrice                           | Price[16]  | С     | Required if <i>TiedToStock</i> [20035] = Y<br>For market orders that are tied-to-stock<br>and this value is unknown at the time of<br>order entry, enter 999,999,999.999.99.<br>0.000001 - 999,999,999.999.99999                                   | Yes                                      |
| FIX-<br>20039 | StockQty                             | Qty[9]     | С     | Required if <i>TiedToStock</i> [20035] = Y<br>1 - 999,999,999                                                                                                    | Yes                                      |

| Тад           | Field Name           | Data Type                | Req'd | Values                                                                                                    | Arca/<br>American<br>Options Floor<br>OMS |
|---------------|----------------------|--------------------------|-------|----------------------------------------------------------------------------------------------------|-------------------------------------------|
| FIX-<br>20040 | PackageLinkID        | Int[10]                  | N     | Unique ID of the single leg or complex<br>Order or Cancel/Replace request, as<br>assigned by the firm.<br>This field is to be used to link standard,<br>FLEX and/or Cabinet orders to other<br>standard, FLEX and/or Cabinet orders.<br>The ID should be the same for all orders<br>and legs of the package. | Yes                                       |
| FIX-<br>30002 | RefDealID            | String[20]               | С     | Unique identifier of a transaction,<br>assigned to both sides of a single trade.<br>Numerical up to 20 characters.                                                                                                    | Yes                                       |
| FIX-<br>30003 | AllocationIndicator  | Char[1]                  | С     | Populated on allocations<br>Y = Allocation message                                                                                                    | Y                                         |
| FIX-<br>30006 | OriginalDealID       | String[20]               | С     | For trade allocations, busts and<br>corrections, identifier of the original<br>open outcry trade. Used as the universal<br>trade ID at OCC.<br>Numerical up to 20 characters.                                                                                                    | Yes                                       |
| FIX-<br>30016 | RefExecTimestamp     | UTC<br>Timestamp<br>[27] | С     | Populated with the original Trading<br>Official approval time for the associated<br>open outcry order.<br>Sent on Pending Allocation and<br>Allocation Fill messages for open outcry<br>orders.                                                                                                    | Yes                                       |
|               | Standard FIX Trailer |                          | Y     | Standard FIX Trailer                                                                                                    | Yes                                       |

### 6.2 Trading Floor Status Update

Below message will be sent for Single-leg orders and Complex orders (at leg level as well as Complex level) - except where noted.

This message is used for the following, as defined by OrdStatus (39)/ExecType (150):

- Broker Open Outcry Announcement
- Trading Official Open Outcry Approval clear the book required
- Trading Official Open Outcry Approval clear the book NOT required
- Trading Official Open Outcry Reject only sent at Complex level
- Trading Official Open Outcry Unapproval
- Trading Official Open Outcry Unannounced
- Trading Official Open Outcry Unapproval and Unannounced

Broker Open Outcry Announcement may occur:

- As a separate event prior to Trading Official action in which case two messages will be sent to the OMS:
  - Trading Floor Status Update message with OrdStatus (39)/ExecType (150) = N and TransactTime (60)
     = Broker Announcement time
  - Trading Floor Status Update message with OrdStatus (39)/ExecType (150) = P, Q, or R and TransactTime (60) = Trading Official approval/rejection time
- Simultaneously with the Trading Official action in which case only one message will be sent to the OMS. The Trading Floor Status Update message will reflect OrdStatus (39)/ExecType (150) = P, Q, or R and TransactTime (60) = Broker Announcement AND Trading Official approval/rejection time

| Тад    | Field Name          | Data Type  | Req'd | Values                                                                                                    | Arca/<br>American<br>Options Floor<br>OMS |
|--------|---------------------|------------|-------|----------------------------------------------------------------------------------------------------|-------------------------------------------|
|        | Standard FIX Header |            | Y     | MsgType = 8                                                                                                    | Yes                                       |
| FIX-1  | Account             | String[16] | N     | Customer defined up to 16 characters;<br>only printable ASCII characters allowed,<br>excluding comma, semicolon, pipe<br>delimiter, "at" symbol, greater than/less<br>than, ampersand (&) and single/double<br>quotation mark.<br>For NYSE Arca & NYSE American Options<br>- up to 16 characters will be echoed back<br>on gateway response messages, but will<br>be truncated to the first 10 characters to<br>clearing, end of day output files, etc. | Yes                                       |
| FIX-11 | ClOrdID             | String[20] | Y     | Unique ID of the message as assigned by the Firm.                                                                                                    | Yes                                       |

|               |                  |            |       |                                                                                                    | an<br>s Floor                      |
|---------------|------------------|------------|-------|----------------------------------------------------------------------------------------------------|------------------------------------|
|               |                  |            |       |                                                                                                    | \rca/<br>\merica<br>Dptions<br>DMS |
| Тад           | Field Name       | Data Type  | Req'd | Values                                                                                                    | ₹₹00                               |
|               |                  |            |       | Pillar will validate that the ClOrdID is<br>unique for the combination of<br>SenderCompID + OnBehalfOfCompID<br>(MPID) that entered the order, among<br>open orders only. However, the Firm is<br>responsible for ensuring that the ClOrdID<br>provided is unique among all orders sent |                                    |
|               |                  |            |       | for the full length of the trading day by the given SenderCompID + MPID.                                                                                                    |                                    |
|               |                  |            |       | Customer defined up to 20 characters;<br>only printable ASCII characters<br>allowed, excluding comma, semicolon,<br>pipe delimiter, "at" symbol, greater<br>than/less than, ampersand (&) and<br>single/double quotation mark.                                                          |                                    |
| FIX-14        | CumQty           | Qty[9]     | С     | 0 - 999,999                                                                                                    | Yes                                |
| FIX-17        | ExecID           | String[32] | Y     | Unique identifier of the outgoing FIX<br>message, assigned by the Exchange to all<br>FIX MsgType 8.                                                                                                    | Yes                                |
| <b>EIV 20</b> | Fire Trans Trans | Ch[4]      | N N   | Up to 32 characters.                                                                                                    | 0                                  |
| FIX-20        | ExecTransType    | Char[1]    | Y     | <ul> <li>0 = New (ack, pending cancel, pending<br/>replace, partial fill, fill, order reject)</li> <li>1 = Cancel (Trade Break Only)</li> <li>2 = Correct (Trade Correction Only)</li> </ul>                                                                                            | 0                                  |
| FIX-31        | LastPx           | Price[16]  | С     | Price of current partial fill or fill message<br>(set to 0 on all non-fills).                                                                                                    | Yes                                |
| FIX-32        | LastQty          | Qty[9]     | С     | <ul> <li>0 - 9,999.99</li> <li>Quantity of current partial fill or fill of the leg when <i>MultiLegReportingType</i> [442] = 1 &amp; 2 (set to 0 on all non-fills).</li> <li>0 - 999,999</li> </ul>                                                                                     | Yes                                |
| FIX-37        | OrderID          | String[20] | Y     | Unique identifier of most recent order as<br>assigned by the Exchange.<br>Numerical up to 20 characters.                                                                                                    | Yes                                |
| FIX-38        | OrderQty         | Qty[9]     | Y     | 1 - 999,999                                                                                                    | Yes                                |
| FIX-39        | OrdStatus        | Char[1]    | Y     | Status of the order:<br>0 = New<br>1 = Partially Filled<br>2 = Filled<br>3 = Done For Day                                                                                                    |                                    |

|        |            |            |       |                                                                                                    | an<br>: Floor                |
|--------|------------|------------|-------|----------------------------------------------------------------------------------------------------|------------------------------|
|        |            |            |       |                                                                                                    | ca/<br>nerica<br>tions<br>AS |
| Tag    | Field Name | Data Type  | Req'd | Values                                                                                                    | An<br>An<br>Op               |
|        |            |            |       | 4 = Cancelled<br>5 = Replaced<br>6 = Pending Cancel<br>8 = Rejected<br>C = Billable Cancel (Self Trade Prevention)<br>E = Pending Replace<br>G = Pillar OMS Allocation Pending<br>H = Pillar OMS Allocation Reject | 8                            |
|        |            |            |       | J = Pillar OMS Trade Reject<br>K= OMS Allocation Request<br>M = Pending Modify<br>N = Broker Open Outcry Announcement<br>P = Trading Official Open Outcry Approval<br>- clear the book required                    | N<br>P                       |
|        |            |            |       | Q = Trading Official Open Outcry<br>Approval - clear the book NOT required                                                                                                    | Q                            |
|        |            |            |       | S = Trading Official Open Outcry<br>Unapproval<br>T = OMS Trade Request<br>U = FLEX Price Request                                                                                                    | S                            |
|        |            |            |       | V = FLEX Price Reject<br>W = Trading Official Open Outcry<br>Unannoucement                                                                                                    | W                            |
|        |            |            |       | X = Trading Official Open Outcry<br>Unannouncement & Unapproval                                                                                                    | X                            |
| FIX-40 | OrdType    | Char[1]    | Y     | 1 = Market<br>2 = Limit<br>3 = Stop<br>4 = Stop Limit<br>7 = Inside Limit<br>9 = AutoMatch Limit<br>P = Pegged                                                                                                    | 1 2                          |
| FIX-44 | Price      | Price[16]  | C     | 0.00000001 - 9,999.99<br>When <i>MultiLegReportingType</i> [442] = 2<br><i>or 3</i> , Net Limit price of the order - can be<br>positive, negative or zero.<br>(-214,748.36 - 214,748.36)                           | Yes                          |
| FIX-54 | Side       | Char[1]    | C     | 1 = Buy<br>2 = Sell<br>5 = Sell Short<br>6 = Sell Short Exempt<br>8 = Cross<br>9 = Cross Short<br>A = Cross Short Exempt                                                                                           | 1 2                          |
| FIX-55 | Symbol     | String[16] | Y     | Valid Options OSI Root symbol.                                                                                                    | Yes                          |

|         |              |                          |       |                                                                                                    | can<br>ıs Floor              |
|---------|--------------|--------------------------|-------|----------------------------------------------------------------------------------------------------|------------------------------|
|         |              |                          |       |                                                                                                    | rrca/<br>meri<br>ptior<br>MS |
| Tag     | Field Name   | Data Type                | Req'd | Values                                                                                                    | A A O O                      |
| FIX-58  | Text         | String[40]               | N     | On Incoming Messages from Firm:<br>Freeform text field, up to 80 characters;<br>only printable ASCII characters allowed,<br>excluding comma, semicolon, pipe<br>delimiter, "at" symbol, greater than/less<br>than, ampersand (&) and single/double<br>quotation mark. However, will not be<br>passed back in Acknowledgments or any<br>subsequent response messages. | Yes                          |
|         |              |                          |       | On Outgoing Messages from Exchange:<br>Reason code and text description for<br>order activity, up to 40 characters. For<br>example, reason for cancel/cancel-<br>replace rejection.                                                                                                    |                              |
| FIX-59  | TimeinForce  | Char[1]                  | Y     | 0 = Day<br>1 = GTC<br>2 = At the Opening<br>3 = IOC<br>4 = FOK<br>5 = GTX<br>6 = GTD<br>7 = On Close                                                                                                    | 0                            |
| FIX-60  | TransactTime | UTC<br>Timestam<br>p[27] | N     | On Incoming Messages from Firm:<br>Customer application time.<br>On Outgoing Message from Exchange:<br>Exchange application time.<br>UTC time, in Milliseconds<br>YYYYMMDD-HH:MM:SS.mmm                                                                                                    | Yes                          |
| FIX-77  | OpenClose    | Char[1]                  | Y     | Indicates status of Client's position in the<br>Option<br>O = Open<br>C = Close                                                                                                    | 0<br>C                       |
| FIX-150 | ЕхесТуре     | Char[1]                  | Y     | 0 = New<br>1 = Partially Filled<br>2 = Filled<br>3 = Done For Day<br>4 = Cancelled<br>5 = Replaced<br>6 = Pending Cancel<br>8 = Rejected<br>C = Billable Cancel (Self Trade Prevention)<br>E = Pending Replace                                                                                                    | 8                            |

|         |                   |           |       |                                                                        | F                           |
|---------|-------------------|-----------|-------|------------------------------------------------------------------------|-----------------------------|
|         |                   |           |       |                                                                        | an<br>s Floc                |
|         |                   |           |       |                                                                        | a/<br>ieric:<br>tions<br>1S |
| Тад     | Field Name        | Data Type | Req'd | Values                                                                 | Arc<br>Op                   |
|         |                   |           |       | G = Pillar OMS Allocation Pending                                      |                             |
|         |                   |           |       | H = Pillar OMS Allocation Reject                                       |                             |
|         |                   |           |       | J = Pillar OMS Trade Reject                                            |                             |
|         |                   |           |       | K= OMS Allocation Request                                              |                             |
|         |                   |           |       | M = Pending Modify                                                     |                             |
|         |                   |           |       | N = Broker Open Outcry Announcement                                    | N                           |
|         |                   |           |       | P = Trading Official Open Outcry Approval<br>- clear the book required | Р                           |
|         |                   |           |       | Q = Trading Official Open Outcry                                       | Q                           |
|         |                   |           |       | Approval - clear the book NOT required                                 | Q                           |
|         |                   |           |       | S = Trading Official Open Outcry                                       | S                           |
|         |                   |           |       | Unapproval                                                             | -                           |
|         |                   |           |       | T = OMS Trade Request                                                  |                             |
|         |                   |           |       | U = FLEX Price Request                                                 |                             |
|         |                   |           |       | V = FLEX Price Reject                                                  |                             |
|         |                   |           |       | W = Trading Official Open Outcry                                       | W                           |
|         |                   |           |       | Unannoucement                                                          |                             |
|         |                   |           |       | X = Trading Official Open Outcry                                       | Х                           |
| FIX-151 | LeavesQty         | Qty[9]    | С     | Unannouncement & Unapproval<br>0 - 999,999                             | Yes                         |
| 11/-131 | LeavesQty         | Qty[9]    |       | 0-333,333                                                              | 163                         |
| FIX-167 | SecurityType      | String[4] | Y     | Identifies type of Options Instrument                                  |                             |
|         |                   |           |       | OPT = Single leg Option                                                | OPT                         |
|         |                   |           |       | MLEG = Complex Option                                                  | MLEG                        |
|         |                   |           |       | Value is 'MLEG' when                                                   |                             |
|         |                   |           |       | MultiLegReportingType [442] = 2 and 3.                                 |                             |
| FIX-200 | MaturityMonthYear | String[6] | Y     | Month and year of maturity. Part of                                    | Yes                         |
|         |                   |           |       | Options series identifier                                              |                             |
|         |                   |           |       | YYYYMM                                                                 |                             |
|         |                   |           |       | Not provided when                                                      |                             |
|         |                   |           |       | MultiLegReportingType [442] = 3.                                       |                             |
| FIX-201 | PutOrCall         | Char[1]   | Y     | Put or Call indicator. Part of Options                                 |                             |
|         |                   |           |       | series identifier                                                      |                             |
|         |                   |           |       | 0 = Put                                                                | 0                           |
|         |                   |           |       | 1 = Call                                                               | 1                           |
|         |                   |           |       | Not provided when                                                      |                             |
|         |                   |           |       | MultiLegReportingType [442] = 3.                                       |                             |
| FIX-202 | StrikePrice       | Price[16] | Y     | Strike price of the option. Part of Options                            | Yes                         |
|         |                   |           |       | series identifier                                                      |                             |
|         |                   |           |       | 0.000001 - 999,999,999.9999999                                         |                             |
|         |                   |           |       | Not provided when                                                      |                             |
|         |                   |           |       | Not provided when<br>MultiLegReportingType [442] = 3.                  |                             |
|         | 1                 |           |       | Manie Egneporting Type [442] - 5.                                      |                             |

|              |                       |            |       |                                                                                                    | n<br>Floor                            |
|--------------|-----------------------|------------|-------|----------------------------------------------------------------------------------------------------|---------------------------------------|
|              |                       |            |       |                                                                                                    | Arca/<br>American<br>Options F<br>OMS |
| Тад          | Field Name            | Data Type  | Req'd | Values                                                                                                    | Arca,<br>Ame<br>Optic<br>OMS          |
| FIX-204      | CustomerOrFirm        | Char[1]    | Y     | Capacity of the order<br>0 = Customer<br>1 = Firm<br>2 = Broker<br>3 = Market Maker<br>4 = Away Market Maker                                                                                                    | 0<br>1<br>2<br>3<br>4                 |
| FIX-205      | MaturityDay           | String[2]  | Y     | 8 = Prof customer<br>Maturity day. Part of Options series<br>identifier.<br>DD<br>Not provided when<br><i>MultiLegReportingType</i> [442] = 3.                                                                                                    | 8<br>Yes                              |
| FIX-386      | NoTradingSessions     | Int[1]     | Y     | 1                                                                                                    | 1                                     |
| →<br>FIX-336 | TradingSessionID      | Char[1]    | Y     | <ol> <li>1 = Early Trading Session</li> <li>2 = Core Trading Session</li> <li>3 = Late Trading Session</li> <li>4 = Early &amp; Core Trading Sessions</li> <li>5 = Core &amp; Late Trading Sessions</li> <li>6 = Early, Core, &amp; Late Trading Sessions</li> </ol> | 2                                     |
| FIX-439      | ClearingFirm          | String[5]  | N     | Clearing number of CMTA<br>Numeric characters only, no preceding<br>zeros.                                                                                                    | Yes                                   |
| FIX-440      | ClearingAccount       | String[5]  | N     | Clearing number, if other than the<br>default Clearing Number for the MPID.<br>If not specified, the default clearing<br>number associated with the MPID will be<br>sent back on response messages.<br>Numeric characters only, no preceding<br>zeros.               | Yes                                   |
| FIX-442      | MultilegReportingType | Char[1]    | Y     | Indicates the type of Execution Report.<br>(e.g. used with multi-leg securities, such<br>as option strategies, spreads, etc.).<br>1 = Single-leg security<br>2 = Individual leg of a multi-leg security<br>3 = Multi-leg security                                    | 1<br>2<br>3                           |
| FIX-526      | OptionalData          | String[16] | N     | Clearing Optional Data.<br>Customer defined up to 16 characters;<br>only printable ASCII characters allowed,<br>excluding comma, semicolon, pipe<br>delimiter, "at" symbol, greater than/less                                                                        | Yes                                   |

|          |                  |           |       |                                                                                                    | oor                                                               |
|----------|------------------|-----------|-------|----------------------------------------------------------------------------------------------------|-------------------------------------------------------------------|
|          |                  |           |       |                                                                                                    | a/<br>erican<br>tions Fl                                          |
| Тад      | Field Name       | Data Type | Req'd | Values                                                                                                    | Arc<br>Opi                                                        |
|          |                  |           |       | than, ampersand (&) and single/double quotation mark.                                                                                                    |                                                                   |
| FIX-7928 | SelfTradeType    | Char[1]   | N     | 0 (number 0) = Use current Session<br>Configuration STP setting for the<br>SenderCompID<br>T = No Self Trade Prevention<br>N = Cancel Newest<br>O (letter O) = Cancel Oldest<br>C = Cancel Both<br>D = Cancel Decrement*<br>*Not supported on NYSE Arca/American<br>Options                                                                                                    | No - but<br>will be<br>accepted<br>and<br>ignored if<br>specified |
| FIX-654  | LegRefID         | Int[10]   | C     | Unique ID of the individual leg of the new<br>Complex Order or Complex<br>Cancel/Replace request as assigned by<br>the firm.<br>Only provided when<br><i>MultiLegReportingType</i> [442] = 2.                                                                                                    | Yes                                                               |
| FIX-9202 | SpecialOrdType   | Char[1]   | С     | 1 = DMM Open/Re-open/Close<br>with or without Auction (AOC) - drop<br>copy only<br>2 = DMM Pre-auction - drop copy only<br>3 = DMM After-auction - drop copy only<br>9 = Cabinet<br>C = Customer to Customer Cross<br>P = CUBE Price Improvement<br>Q = QCC<br>S = AON CUBE Solicitation<br>T = QCT (DeliverToComp ID must be<br>populated with IB Firm Identifier)                                                                     | 9                                                                 |
| FIX-9416 | ExtendedExecInst | Char[1]   | Y     | A = Add Liquidity Only (ALO)<br>0 = No trade against MPL<br>2 = No route to IOI<br>3 = No trade against MPL and no route to<br>IOI<br>4 = Retail Order Type 1<br>5 = Retail Order Type 2<br>7 = Retail Provider<br>8 = Imbalance Offset<br>C = Complex Order Auction<br>9 = Discretionary Peg<br>D = Dark (Non-Displayed) Primary Peg<br>I = Issuer Direct Offering (IDO)<br>N = Add Liquidity Only (Non-Taking ALO)<br>O = Open Outcry | 0                                                                 |

|           |                            |            |       |                                                                                                    | 5                        |
|-----------|----------------------------|------------|-------|----------------------------------------------------------------------------------------------------|--------------------------|
| Tag       | Field Name                 | Data Type  | Req'd | Values                                                                                                    | Arca/<br>American<br>OMS |
|           |                            |            |       |                                                                                                    | Vec                      |
| FIX-9448  | IntroducingBadge ID        | String[4]  | Y     | Initiating Broker Badge                                                                                                    | Yes                      |
| FIX-20005 | FlowIndicator              | Char[1]    | Y     | Indicates whether a corresponding<br>inbound message was throttled. For<br>outgoing messages without a<br>corresponding inbound message, the tag<br>will default to 0. |                          |
|           |                            |            |       | 0 = Inbound message was not throttled<br>1 = Inbound message was throttled                                                                                             | 0                        |
| FIX-20009 | Nanosecond<br>SendingTime  | String[27] | Y     | Time of message transmission on<br>outgoing message from Exchange.                                                                                                    | Yes                      |
|           |                            |            |       | UTC time, in Nanoseconds –                                                                                                    |                          |
|           |                            |            |       | YYYYMMDD-HH:MM:SS.ssssssss                                                                                                    |                          |
|           |                            |            |       | <b>Note</b> : this represents the same reference<br>time as provided in the Standard FIX<br>Header tag SendingTime (52), with more<br>granular resolution.             |                          |
| FIX-20010 | Nanosecond<br>TransactTime | String[27] | Y     | Exchange application time.                                                                                                    | Yes                      |
|           |                            |            |       | UTC time, in Nanoseconds –                                                                                                    |                          |
|           |                            |            |       | YYYYMMDD-HH:MM:SS.ssssssss                                                                                                    |                          |
|           |                            |            |       | <b>Note</b> : this represents the same reference time as provided in the standard FIX tag                                                                              |                          |
|           |                            |            |       | <i>TransactTime [60]</i> , with more granular resolution.                                                                                                    |                          |
| FIX-20028 | BestBidQty                 | Qty[9]     | N     | Quantity the Initiating Broker would be<br>obligated to satisfy if trading at the<br><i>BestBidPrice</i> [20029].                                                      | Yes                      |
|           |                            |            |       | Clear the Book quantity at the BBO<br>0 - 999,999                                                                                                    |                          |
|           |                            |            |       | Not provided when<br>MultiLegReportingType [442] = 3.                                                                                                    |                          |
| FIX-20029 | BestBidPrice               | Price[16]  | N     | Best prevailing bid for NYSE Arca or NYSE<br>American.                                                                                                    | Yes                      |
|           |                            |            |       | 0.0000000 - 9,999.99                                                                                                    |                          |
|           |                            |            |       | Not provided when<br>MultiLegReportingType [442] = 3.                                                                                                    |                          |

| Tag           | Field Name         | Data Type | Req'd | Values                                                                                                    | Arca/<br>American<br>Options Floor<br>OMS |
|---------------|--------------------|-----------|-------|----------------------------------------------------------------------------------------------------|-------------------------------------------|
| FIX-20030     | PercentageStrike   | Price[16] | N     | FLEX orders with percent of the<br>underlying price represented as the<br>Strike Price.                                                                                                    | Yes                                       |
| FIX-20031     | PercentagePrice    | Price[16] | N     | FLEX orders with percent of the<br>underlying price represented as the<br>Premium Price.                                                                                                    | Yes                                       |
| FIX-20032     | TiedHedgeIndicator | Char[1]   | N     | Y = order is a tied hedge<br>N = order is NOT a tied hedge                                                                                                    | Y<br>N                                    |
| FIX-20033     | BestOfferQty       | Qty[9]    | N     | Quantity the Initiating Broker would be<br>obligated to satisfy if trading at the<br><i>BestOfferPrice [20034]</i> .<br>Clear the Book quantity at the BBO<br>0 - 999,999<br>Not provided when                                       | Yes                                       |
| FIX-20034     | BestOfferPrice     | Price[16] | N     | MultiLegReportingType [442] = 3.Best prevailing offer for NYSE Arca orNYSE American.0.00000000 - 9,999.99Not provided whenMultiLegReportingType [442] = 3.                                                                           | Yes                                       |
| FIX-<br>20035 | TiedToStock        | Char[1]   | N     | Y = order is tied to stock<br>N = order is NOT tied to stock                                                                                                    | Y<br>N                                    |
| FIX-<br>20037 | RefDelta           | Price[16] | С     | Required if <i>TiedToStock [20035] = Y</i><br>Numeric only - decimal supported. May<br>be positive or negative.                                                                                                    | Yes                                       |
| FIX-<br>20038 | StockPrice         | Price[16] | С     | Required if <i>TiedToStock</i> [20035] = Y<br>For market orders that are tied-to-stock<br>and this value is unknown at the time of<br>order entry, enter 999,999,999.999.99.<br>0.000001 - 999,999,999.999.999999                    | Yes                                       |
| FIX-<br>20039 | StockQty           | Qty[9]    | С     | Required if <i>TiedToStock [20035] = Y</i><br>1 - 999,999,999                                                                                                    | Yes                                       |
| FIX-<br>20040 | PackageLinkID      | Int[10]   | N     | Unique ID of the single leg or complex<br>Order or Cancel/Replace request, as<br>assigned by the firm.<br>This field is to be used to link standard,<br>FLEX and/or Cabinet orders to other<br>standard, FLEX and/or Cabinet orders. | Yes                                       |

| Tag           | Field Name           | Data Type | Req'd | Values                                                            | Arca/<br>American<br>Options Floor<br>OMS |
|---------------|----------------------|-----------|-------|-------------------------------------------------------------------|-------------------------------------------|
|               |                      |           |       | The ID should be the same for all orders and legs of the package. |                                           |
| FIX-<br>20043 | ProtectedBestBid     | Price[16] | N     | NBB price at the time of TO approval.<br>0 = no NBB               | Yes                                       |
| FIX-<br>20044 | ProtectedBestOffer   | Price[16] | N     | NBO price at the time of TO approval.<br>0 = no NBO               | Yes                                       |
|               | Standard FIX Trailer |           | Y     | Standard FIX Trailer                                              | Yes                                       |

### 6.3 FLEX Price Update

The below message will be returned in response to a FLEX Price Request for a Percentage FLEX Deal. A FLEX Price acceptance or a rejection will be provided after validation is completed.

|            |                                   |            |            |                                                                                                    | an<br>s Floor                      |
|------------|-----------------------------------|------------|------------|----------------------------------------------------------------------------------------------------|------------------------------------|
| _          |                                   |            |            |                                                                                                    | Arca/<br>America<br>Options<br>OMS |
| <u>Tag</u> | Field Name<br>Standard FIX Header | Data Type  | Req'd<br>Y | Values                                                                                                    | Yes                                |
|            | Standard FIX Header               |            | T          | MsgType = 8                                                                                                    | Tes                                |
| FIX-11     | ClOrdID                           | String[20] | Y          | Unique ID of the message as assigned by the Firm.                                                                                                    | Yes                                |
|            |                                   |            |            | Pillar will validate that the ClOrdID is<br>unique for the combination of<br>SenderCompID + OnBehalfOfCompID<br>(MPID) that entered the order, among<br>open orders only. However, the Firm is<br>responsible for ensuring that the ClOrdID<br>provided is unique among all orders sent<br>for the full length of the trading day by<br>the given SenderCompID + MPID. |                                    |
|            |                                   |            |            | Customer defined up to 20 characters;<br>only printable ASCII characters<br>allowed, excluding comma, semicolon,<br>pipe delimiter, "at" symbol, greater<br>than/less than, ampersand (&) and<br>single/double quotation mark.                                                                                                    |                                    |
| FIX-31     | LastPx                            | Price[16]  | С          | Price of current partial fill or fill message<br>(set to 0 on all non-fills).                                                                                                    | Yes                                |
|            |                                   |            |            | 0.0000001 - 9,999.99                                                                                                    |                                    |
| FIX-37     | OrderID                           | String[20] | Y          | Unique identifier of most recent order as<br>assigned by the Exchange.<br>Numerical up to 20 characters.                                                                                                    | Yes                                |
| FIX-39     | OrdStatus                         | Char[1]    | Y          | Status of the order:<br>0 = New<br>1 = Partially Filled<br>2 = Filled<br>3 = Done For Day<br>4 = Cancelled<br>5 = Replaced<br>6 = Pending Cancel<br>8 = Rejected<br>C = Billable Cancel (Self Trade<br>Prevention)<br>E = Pending Replace<br>G = Pillar OMS Allocation Pending                                                                                         |                                    |

|        |             |            |       |                                                                                                    | an<br>s Floor                    |
|--------|-------------|------------|-------|----------------------------------------------------------------------------------------------------|----------------------------------|
|        |             |            |       |                                                                                                    | Arca/<br>Americ<br>Option<br>OMS |
| Tag    | Field Name  | Data Type  | Req'd | ValuesH = Pillar OMS Allocation RejectJ = Pillar OMS Trade RejectK= OMS Allocation RequestM = Pending ModifyN = Broker Open Outcry AnnouncementP = Trading Official Open OutcryApproval - clear the book requiredQ = Trading Official Open OutcryApproval - clear the book NOT requiredS = Trading Official Open OutcryUnapprovalT = OMS Trade RequestU = FLEX Price RequestV = FLEX Price RejectW = Trading Official Open OutcryUnannoucementX = Trading Official Open Outcry                                                                              | Ū<br>V                           |
| FIX-41 | OrigClOrdID | String[20] | Y     | Unannouncement & Unapproval<br>Represents the ClOrdID of the previously<br>entered order (NOT necessarily the initial<br>order of the day).<br>Customer defined up to 20 characters;<br>only printable ASCII characters<br>allowed, excluding comma, semicolon,<br>pipe delimiter, "at" symbol, greater<br>than/less than, ampersand (&) and<br>single/double quotation mark.<br>Valid Options OSI Root symbol.                                                                                                    | Yes                              |
| FIX-58 | Text        | String[40] | N     | On Incoming Messages from Firm:<br>Freeform text field, up to 80 characters;<br>only printable ASCII characters allowed,<br>excluding comma, semicolon, pipe<br>delimiter, "at" symbol, greater than/less<br>than, ampersand (&) and single/double<br>quotation mark. However, will not be<br>passed back in Acknowledgments or any<br>subsequent response messages.<br>On Outgoing Messages from Exchange:<br>Reason code and text description for<br>order activity, up to 40 characters. For<br>example, reason for cancel/cancel-<br>replace rejection. | Yes                              |

|            |                   |                      |       |                                                                                                    | ъ                                  |
|------------|-------------------|----------------------|-------|----------------------------------------------------------------------------------------------------|------------------------------------|
|            |                   |                      |       |                                                                                                    | an<br>s Floo                       |
|            |                   |                      |       |                                                                                                    | Arca/<br>America<br>Options<br>OMS |
| <u>Tag</u> | Field Name        | Data Type            | Req'd | Values                                                                                                    | Ar<br>An<br>OF<br>ON               |
| FIX-60     | TransactTime      | UTC<br>Timestamp[27] | N     | On Incoming Messages from Firm:<br>Customer application time.                                                                                                    | Yes                                |
|            |                   |                      |       | On Outgoing Message from Exchange:<br>Exchange application time.                                                                                                    |                                    |
|            |                   |                      |       | UTC time, in Milliseconds                                                                                                    |                                    |
|            |                   |                      |       | YYYYMMDD-HH:MM:SS.mmm                                                                                                    |                                    |
| FIX-150    | ExecType          | Char[1]              | Y     | 0 = New<br>1 = Partially Filled<br>2 = Filled<br>3 = Done For Day<br>4 = Cancelled<br>5 = Replaced<br>6 = Pending Cancel<br>8 = Rejected<br>C = Billable Cancel (Self Trade<br>Prevention)<br>E = Pending Replace<br>G = Pillar OMS Allocation Pending<br>H = Pillar OMS Allocation Reject<br>J = Pillar OMS Allocation Reject<br>K = OMS Allocation Request<br>M = Pending Modify<br>N = Broker Open Outcry Announcement<br>P = Trading Official Open Outcry<br>Approval - clear the book required<br>Q = Trading Official Open Outcry<br>Approval - clear the book NOT required<br>S = Trading Official Open Outcry<br>Unapproval<br>T = OMS Trade Request<br>U = FLEX Price Request<br>V = FLEX Price Reject<br>W = Trading Official Open Outcry<br>Unannoucement<br>X = Trading Official Open Outcry | U<br>V                             |
| FIX-200    | MaturityMonthYear | String[6]            | Y     | Unannouncement & Unapproval<br>Month and year of maturity. Part of<br>Options series identifier                                                                                                    | Yes                                |
| FIX-201    | PutOrCall         | Char[1]              | Y     | YYYYMM<br>Put or Call indicator. Part of Options<br>series identifier.                                                                                                    |                                    |
|            |                   |                      |       | 0 = Put                                                                                                    | 0                                  |

|               |                            |            |       |                                                                                                    | <b>_</b>                                  |
|---------------|----------------------------|------------|-------|----------------------------------------------------------------------------------------------------|-------------------------------------------|
| Tag           | Field Name                 | Data Type  | Req'd | Values                                                                                                    | Arca/<br>American<br>Options Flooi<br>OMS |
| <u>1 ag</u>   |                            | Data Type  | Neq u | 1 = Call                                                                                                    | 1                                         |
|               |                            |            |       |                                                                                                    | -                                         |
| FIX-202       | StrikePrice                | Price[16]  | C     | Strike price of the option. Part of Options<br>series identifier.<br>0.01 - 999,999,999.99                                                                                                    | Yes                                       |
| FIX-205       | MaturityDay                | String[2]  | Y     | Maturity day. Part of Options series<br>identifier.<br>DD                                                                                                    | Yes                                       |
| FIX-386       | NoTradingSessions          | Int[1]     | Y     | 1                                                                                                    | 1                                         |
| →<br>FIX-336  | TradingSessionID           | Char[1]    | Y     | <ol> <li>1 = Early Trading Session</li> <li>2 = Core Trading Session</li> <li>3 = Late Trading Session</li> <li>4 = Early &amp; Core Trading Sessions</li> <li>5 = Core &amp; Late Trading Sessions</li> <li>6 = Early, Core, &amp; Late Trading Sessions</li> </ol> | 2                                         |
| FIX-<br>9448  | IntroducingBadge ID        | String[4]  | Y     | Initiating Broker Badge.                                                                                                    | Yes                                       |
| FIX-<br>20005 | FlowIndicator              | Char[1]    | Y     | Indicates whether a corresponding<br>inbound message was throttled. For<br>outgoing messages without a<br>corresponding inbound message, the tag<br>will default to 0.                                                                                               |                                           |
|               |                            |            |       | 0 = Inbound message was not throttled<br>1 = Inbound message was throttled                                                                                                    | 0                                         |
| FIX-<br>20009 | Nanosecond<br>SendingTime  | String[27] | Y     | Time of message transmission on<br>outgoing message from Exchange.<br>UTC time, in Nanoseconds –                                                                                                    | Yes                                       |
|               |                            |            |       | YYYYMMDD-HH:MM:SS.ssssssss<br>Note: this represents the same reference<br>time as provided in the Standard FIX<br>Header tag SendingTime (52), with more                                                                                                    |                                           |
| FIX-<br>20010 | Nanosecond<br>TransactTime | String[27] | Y     | granular resolution.<br>Exchange application time.                                                                                                    | Yes                                       |
|               |                            |            |       | UTC time, in Nanoseconds –<br>YYYYMMDD-HH:MM:SS.ssssssss                                                                                                    |                                           |
|               |                            |            |       | Note: this represents the same reference time as provided in the standard FIX tag                                                                                                    |                                           |

| Tag           | Field Name           | Data Type  | Req'd | Values                                                                                                    | Arca/<br>American<br>Options Floor<br>OMS |
|---------------|----------------------|------------|-------|----------------------------------------------------------------------------------------------------|-------------------------------------------|
|               |                      |            |       | TransactTime [60], with more granular resolution.                                                                                   |                                           |
| FIX-<br>20045 | ReferencePrice       | Price[16]  | Y     | Underlying Reference price used to<br>calculate the trade price and/or strike<br>price for Percentage FLEX.<br>.01 - 999,999,999.99 | Yes                                       |
| FIX-<br>30002 | RefDealID            | String[20] | С     | Unique identifier of a transaction,<br>assigned to both sides of a single trade.<br>Numerical up to 20 characters.                  | Yes                                       |
|               | Standard FIX Trailer |            | Y     | Standard FIX Trailer.                                                                                                    | Yes                                       |

### 6.4 Order Cancel Reject

This message is used to reject a Cancel or Cancel/Replace Request for an open outcry order. A single reject is provided for a Complex Cancel or Cancel Replace.

|        |                     |            |       |                                                                                                    | can<br>Is Floor                    |
|--------|---------------------|------------|-------|----------------------------------------------------------------------------------------------------|------------------------------------|
|        |                     |            |       |                                                                                                    | Arca/<br>America<br>Options<br>OMS |
| Тад    | Field Name          | Data Type  | Req'd | Values                                                                                                    |                                    |
|        | Standard FIX Header |            | Y     | MsgType = 9                                                                                                    | Yes                                |
| FIX-11 | ClOrdID             | String[20] | Y     | Returned from the Cancel or<br>Cancel/Replaced Request – the ClOrdID of<br>the message that is rejected (Cancel or<br>Cancel/Replace request).                                                                                                    | Yes                                |
|        |                     |            |       | Pillar will validate that the ClOrdID is<br>unique for the combination of<br>SenderCompID + OnBehalfOfCompID<br>(MPID) that entered the order, among<br>open orders only. However, the firm is<br>responsible for ensuring that the ClOrdID<br>provided is unique among all orders sent<br>for the full length of the trading day by the<br>given SenderCompID + MPID. |                                    |
|        |                     |            |       | Customer defined up to 20 characters;<br>only printable ASCII characters<br>allowed, excluding comma, semicolon,<br>pipe delimiter, "at" symbol, greater<br>than/less than, ampersand (&) and<br>single/double quotation mark.                                                                                                    |                                    |
| FIX-37 | OrderID             | String[20] | Y     | OrderID of the order intended for<br>cancellation or replacement.<br>Unique identifier of most recent order as<br>assigned by the Exchange.<br>Numerical up to 20 characters.                                                                                                    | Yes                                |
| FIX-39 | OrdStatus           | Char[1]    | Y     | Status of the order:<br>0 = New<br>1 = Partially Filled<br>2 = Filled<br>3 = Done For Day<br>4 = Cancelled<br>5 = Replaced<br>6 = Pending Cancel<br>8 = Rejected<br>C = Billable Cancel (Self Trade Prevention)<br>E = Pending Replace<br>G = Pillar OMS Allocation Pending<br>H = Pillar OMS Allocation Reject                                                        | 8                                  |

|        |             |            |       |                                                                                                    | can<br>s Floor                     |
|--------|-------------|------------|-------|----------------------------------------------------------------------------------------------------|------------------------------------|
| _      |             |            |       |                                                                                                    | Arca/<br>America<br>Options<br>OMS |
| Tag    | Field Name  | Data Type  | Req'd | Values<br>J = Pillar OMS Trade Reject<br>K= OMS Allocation Request<br>M = Pending Modify<br>N = Broker Open Outcry Announcement                                                                                                    |                                    |
|        |             |            |       | <ul> <li>P = Trading Official Open Outcry Approval</li> <li>- clear the book required</li> <li>Q = Trading Official Open Outcry Approval</li> <li>- clear the book NOT required</li> <li>S = Trading Official Open Outcry</li> </ul>                                                                                                    |                                    |
|        |             |            |       | Unapproval<br>T = OMS Trade Request<br>U = FLEX Price Request<br>V = FLEX Price Reject<br>W = Trading Official Open Outcry                                                                                                    |                                    |
|        |             |            |       | Unannoucement<br>X = Trading Official Open Outcry<br>Unannouncement & Unapproval                                                                                                    |                                    |
| FIX-41 | OrigClOrdID | String[20] | C     | Returned from Order Cancel or<br>Cancel/Replace Request.<br>Represents the ClOrdID of the previously<br>entered order intended for cancellation or<br>replacement (NOT necessarily the initial<br>order of the day).                                                                                                    | Yes                                |
|        |             |            |       | Customer defined up to 20 chars; only<br>printable ASCII characters allowed,<br>excluding comma, semicolon, pipe<br>delimiter, "at" symbol, greater than/less<br>than, ampersand (&) and single/double<br>quotation mark.                                                                                                    |                                    |
| FIX-58 | Text        | String[80] | N     | On Incoming Messages from Firm:<br>Freeform text field to identify a strategy<br>description, up to 80 characters; only<br>printable ASCII characters allowed,<br>excluding comma, semicolon, pipe<br>delimiter, "at" symbol, greater than/less<br>than, ampersand (&) and single/double<br>quotation mark. However, will not be<br>passed back in Acknowledgments or any<br>subsequent response messages. | Yes                                |
|        |             |            |       | On Outgoing Message from Exchange:<br>Reason code and text description for<br>order activity. For example, reason for<br>cancel/cancel-replace rejection.                                                                                                    |                                    |

| Tag       | Field Name                 | Data Type                | Req'd | Values                                                                                                    | Arca/<br>American<br>Options Floor<br>OMS |
|-----------|----------------------------|--------------------------|-------|----------------------------------------------------------------------------------------------------|-------------------------------------------|
| FIX-60    | TransactTime               | UTC<br>Timestam<br>p[27] | N     | On Incoming Messages from Firm:<br>Customer application time.<br>On Outgoing Message from Exchange:<br>Exchange application time.<br>UTC time, in Milliseconds                                                                                                    | Yes                                       |
| FIX-434   | CxlRejResponseTo           | Char[1]                  | Y     | YYYYMMDD-HH:MM:SS.mmm<br>1 = Order Cancel Request<br>2 = Order Cancel/Replace Request                                                                                                    | 1<br>2                                    |
| FIX-20009 | NanosecondSendingTi<br>me  | String[27]               | Y     | Time of message transmission on outgoing<br>message from Exchange.<br>UTC time, in Nanoseconds –<br>YYYYMMDD-HH:MM:SS.ssssssss<br><b>Note</b> : this represents the same reference<br>time as provided in the Standard FIX<br>Header tag <i>SendingTime [52]</i> , with more<br>granular resolution. | Yes                                       |
| FIX-20010 | NanosecondTransactTi<br>me | String[27]               | Y     | Exchange application time.<br>UTC time, in Nanoseconds –<br>YYYYMMDD-HH:MM:SS.ssssssss<br><b>Note</b> : this represents the same reference<br>time as provided in the standard FIX tag<br>TransactTime (60), with more granular<br>resolution.                                                       | Yes                                       |
|           | Standard FIX Trailer       |                          | Y     | Standard FIX Trailer                                                                                                    | Yes                                       |

# 7. <u>Clear the Book</u>

An open outcry order that receives a Trading Floor Status Update indicating TO Approval with clear the book required (OrdStatus-39/ExecType-150 = P) may be followed by a Clear the Book order. For Complex orders, a separate Clear the Book order may be entered for each leg to be cleared.

Clear the Book order entry utilizes the standard electronic NYSE Pillar FIX Gateway protocol - see <u>NYSE Pillar FIX</u> Gateway Specification.

The order must be entered with the following values:

- OrdType [40] = 2 (Limit)
- **OrderID [37]** = OrderID of the corresponding open outcry order, provided by Pillar on the original order acknowledgement
- TimeInForce [59] = 3 (IOC)
- ExtendedExecInst [9416] = B (Clear the Book)
- IntroducingBadgeID [9448] = Initiating Broker's Badge

Series tags must match the original Single-leg order or the equivalent leg level tags of the Complex order - Symbol [55], MaturityMonthYear [200], PutOrCall [201], StrikePrice [202], MaturityDay [205].

If a self-trade prevention instruction is specified on the order in *SelfTradeType [7928]* - that instruction will be processed (unlike open outcry order where it is ignored).

## 8. FIX Drop Copy

Standard NYSE Pillar FIX Gateway drop copy support as stated in <u>NYSE Pillar FIX Gateway Specification</u> - Section "Drop Copy."

### 9. Pillar Reason Codes

On messages from Pillar to OMS, reason codes will be returned as text (Tag 58).

See NYSE Pillar FIX Gateway Specification - Appendix B: Pillar Reason Codes.

# 10. Document Version History

| Date               | Spec Version # | Change Summary                                                                                                    |  |
|--------------------|----------------|----------------------------------------------------------------------------------------------------|--|
| January 4, 2024    | 2.2            | Addition of the FLEX Price Request and Acknowledgement.                                                                                                    |  |
| July 10, 2023      | 2.1            | Cash Settled ETF FLEX to be available on NYSE American Options only.                                                                                                    |  |
| May 8, 2023        | 2.0            | Support added for Cash Settled ETF FLEX.<br>NYSE Arca & American Options supported functionality to be available in<br>September 2023                                                                                                   |  |
|                    |                | <ul> <li>Complex <i>Price</i>[44] support from -99,999.99 - 99,999.99 to -<br/>214,748.36 - 214,748.36</li> <li><i>LegRatioQty</i> [623] support from a max of 65,535 to 999,999 for Outcry</li> </ul>                                  |  |
|                    |                | <ul> <li>orders</li> <li>Trading Floor Status Update - added tags <i>ProtectedBestBid</i> [20043] and <i>ProtectedBestOffer</i> [20044]</li> <li>Single leg outcry and associated Trade requests with a <i>PackageLinkID</i></li> </ul> |  |
|                    |                | [20040] accepted in \$0.01 increments                                                                                                    |  |
| February 10, 2023  | 1.7            | New Complex Order - added valid values for <i>Price [44]</i> field.<br>Execution Report & Drop Copy - <i>ContraBroker [375]</i> will be the anchor tag of the repeating group under <i>NoContraBrokers [382]</i> .                      |  |
| November 18, 2022  | 1.6            | Allocation Request - updated requirements for local and away market maker designation based on <i>CustomerOrFirm</i> [204].                                                                                                    |  |
| September 15, 2022 | 1.5            | Removed <i>RefDealID</i> [30002] from Execution Report message.                                                                                                    |  |
|                    |                | Replaced OnBehalfOfCompID [115] with DeliverToCompID [128] in Allocation Fill under 'Open Outcry Message Flow'.                                                                                                    |  |
|                    |                | Removed Optional Tag Processing from Allocation Request.                                                                                                    |  |
| July 22, 2022      | 1.4            | Added the value range supported for LegRatioQty [623].                                                                                                    |  |
| May 23, 2022       | 1.3            | <i>LegStrikePrice[612]</i> - corrected data type to be <i>Price[16]</i> .                                                                                                    |  |
|                    |                | <i>StockPrice</i> [20038] - corrected minimum value to be 0.000001 and added guidance regarding market orders tied-to-stock.                                                                                                    |  |
|                    |                | Removed support for FLEX Percentage of Close Price orders.                                                                                                    |  |
| November 3, 2021   | 1.2            | Order Cancel Reject - removed tag <i>SecurityType</i> [167].                                                                                                    |  |

| September 24, 2021  | 1.1 | Introduction - added information regarding electronic order entry via NYSE<br>Pillar FIX Gateway Floor Broker sessions.<br>Execution Report - added tag <i>RefExecTimestamp</i> [30016]. |  |
|---------------------|-----|----------------------------------------------------------------------------------------------------|--|
| August 13, 2021 1.0 |     | Floor Broker OMS - Open Outcry Trading for Pillar - NYSE Arca and NYSE<br>American Options                                                                                               |  |